Салихова Юлия Валерьевна 16:23:43 +05'00'Подписано цифровой подписью: Салихова Юлия Валерьевна Дата: 2023.10.18

Муниципальное автономное учреждение дополнительного образования «Дом детского творчества» Камышловского городского округа

Допущена к реализации (апробации) решением педагогического совета МАУ ДО «Дом детского творчества» КГО Протокол № 4 от «б» се4/20 23 г.

УТВЕРЖДАЮ: Директор МАУ ДО «Дом детского творчества» КГО *<i>А* Ю. В. Салихова Flourida Nu 2000r & 7 Dece 2023 r. ROPLECTBOX

Дополнительная общеобразовательная общеразвивающая программа технической направленности

#### «Беспилотные летательные аппараты»

(стартовый, базовый уровень)

Возраст обучающихся: 10-15 лет-Срок реализации: 2 года

> Составитель: Кремлева Кристина Игоревна, педагог дополнительного образования

Камышлов, 2023

# **Оглавление**

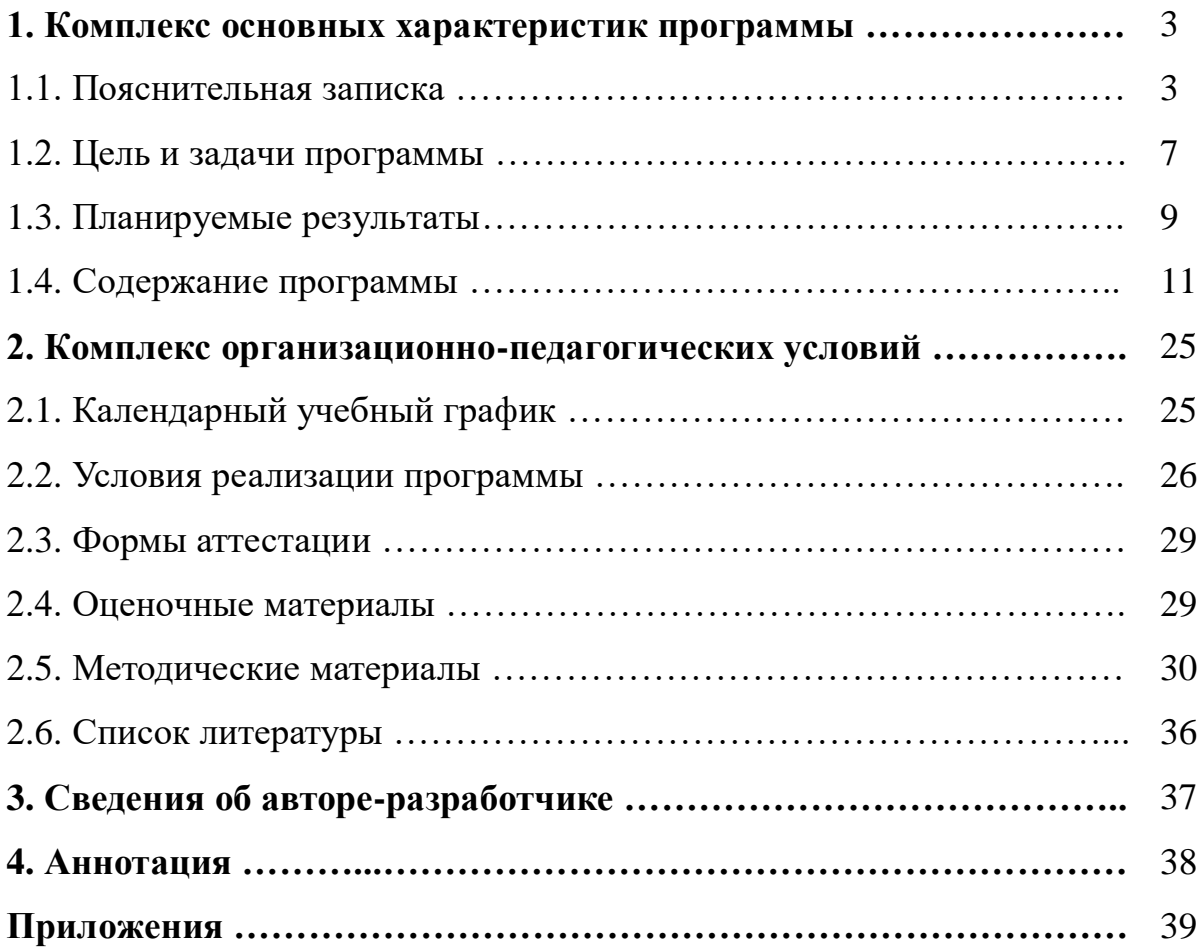

# **1. Комплекс основных характеристик программы 1.1. Пояснительная записка**

В настоящее время рынок БПЛА (беспилотных летательных аппаратов) является очень перспективной и быстроразвивающейся отраслью, которая в скором будущем станет неотъемлемой частью повседневной жизни: мы будем использовать БПЛА не только в СМИ и развлекательной сферах, но и в инфраструктуре, страховании, сельском хозяйстве и обеспечении безопасности, появятся новые профессии, связанные с ростом рынка.

**Направленность программы.** Настоящая общеобразовательная общеразвивающая программа дополнительного образования детей имеет *техническую направленность***.** Предполагает дополнительное образование детей в области конструирования, моделирования и беспилотной авиации, программа также направлена на формирование у детей знаний и навыков, необходимых для работы с беспилотными авиационными системами (БАС).

Программа позволяет создавать благоприятные условия для развития технических способностей школьников.

Настоящая программа соответствует общекультурному уровню освоения и предполагает удовлетворение познавательного интереса обучающегося, расширение его информированности в области беспилотных летательных аппаратов и систем, а также обогащение навыками общения и приобретение умений совместной деятельности в освоении программы.

#### **Нормативно-правовое обеспечение:**

1. Конвенция о правах ребенка.

2. Федеральный закон РФ от 29.12.2012 г. № 273-ФЗ «Об образовании в Российской Федерации».

3. Приказ Министерства просвещения РФ от 27.07.2022 г. № 629 «Об утверждении порядка организации и осуществления образовательной деятельности по дополнительным общеобразовательным программам».

4. Письмо Минобрнауки России № 09-3242 от 18.11.2015 «О направлении информации (вместе с «Методическими рекомендациями по проектированию дополнительных общеразвивающих программ (включая разноуровневые программы).

5. Письмо Минобрнауки России от 29.03.2016 № ВК-641/09 «О направлении методических рекомендаций» (вместе с «Методическими рекомендациями по реализации адаптированных дополнительных общеобразовательных программ, способствующих социальнопсихологической реабилитации, профессиональному самоопределению детей с ограниченными возможностями здоровья, включая детей-инвалидов, с учетом их особых образовательных потребностей»).

6. Концепция развития дополнительного образования детей (распоряжение Правительства РФ от 31.03.2022 г. № 678-р).

7. Постановление Главного государственного санитарного врача РФ от 28.09.2020 г. № 28 «Об утверждении санитарных правил СП 2.4.3648-20 «Санитарно-эпидемиологические требования к организациям воспитания и обучения, отдыха и оздоровления детей и молодежи».

8. Приказ Министерства образования и молодежной политики Свердловской области от 29.06.2023 г. № 785-Д «Об утверждении Требований к условиям и порядку оказания государственной услуги в социальной сфере «реализация дополнительных общеобразовательных программ» в соответствии с социальным сертификатом».

9. Приказ Министерства образования и молодежной политики Свердловской области от 10.08.2023 г. № 932-Д «О внесении изменений в регламент проведения независимой оценки качества (независимой экспертизы) дополнительных общеобразовательных программ, утвержденный приказом Министерства образования и молодежной политики Свердловской области от 20.04.2022 г. № 392-Д».

10. Приказ Министерства образования и молодежной политики Свердловской области от 25.08.2023 г. № 932-Д «О внесении изменений в

4

Приказ Министерства образования и молодежной политики Свердловской области от 29.06.2023 г. № 785-Д «Об утверждении Требований к условиям и порядку оказания государственной услуги в социальной сфере «реализация дополнительных общеобразовательных программ» в соответствии с социальным сертификатом».

11. Устав МАУ ДО «Дом детского творчества» КГО.

12. Образовательная программа МАУ ДО «Дом детского творчества» КГО.

#### **Вид** программы **– модифицированная.**

**Новизна** настоящей образовательной программы заключается в том, что она интегрирует в себе достижения современных и инновационных направлений в малой беспилотной авиации.

#### **Актуальность**

Современные тенденции развития роботизированных комплексов в авиации получили реализацию в виде беспилотных авиационных систем (БАС).

В настоящее время наблюдается лавинообразный рост интереса к беспилотной авиации как инновационному направлению развития современной техники. Развитие современных и перспективных технологий позволяет сегодня беспилотным летательным аппаратам успешно выполнять такие функции, которые в прошлом были им недоступны или выполнялись другими силами и средствами.

Благодаря росту возможностей и повышению доступности дронов, потенциал использования их в разных сферах экономики стремительно растёт. Это создало необходимость в новой профессии: оператор БАС. Стратегическая задача курса состоит в подготовке специалистов по конструированию, программированию и эксплуатации БАС.

Настоящая образовательная программа позволяет не только обучить ребенка моделировать и конструировать БПЛА, но и подготовить

5

обучающихся к планированию и организации работы над разноуровневыми техническими проектами и в дальнейшем.

**Педагогическая целесообразность** настоящей программы заключается в том, что после ее освоения обучающиеся получат знания и умения, которые позволят им понять основы устройства беспилотного летательного аппарата, принципы работы всех его систем и их взаимодействия, а также управление БПЛА. Использование различных инструментов развития soft-skills у детей (игро-практика, командная работа) в сочетании с развитием у них hard-компетенций (workshop, tutorial) позволит сформировать у ребенка целостную систему знаний, умений и навыков.

#### **Отличительные особенности**

К основным отличительным особенностям настоящей программы можно отнести следующие пункты:

- кейсовая система обучения;
- проектная деятельность;
- направленность на soft-skills;
- игро-практика;
- среда для развития разных ролей в команде;

 сообщество практиков (возможность общаться с детьми из других квантумов, которые преуспели в практике своего направления);

- направленность на развитие системного мышления;
- рефлексия.

#### **Адресат программы: обучающиеся от 10 до 15 лет.**

Обучающиеся данного возраста увлечены современными технологиями: новыми гаджетами и интересными техническими новинками.

Подростки 10-15 лет начинают всерьез интересоваться беспилотными летательными аппаратами, их возможностями и электронным устройством. Управление аппаратом иногда перерастает в занимательное обучение.

Создать коптер и уметь им управлять – полезные и модные прикладные навыки. Соотнесение подходящих деталей и приведение механизма в движение развивает мелкую моторику и логическое мышление. Освоение законов физики на практике даёт больший результат, чем простое чтение учебника. А изучение правовых, экономических и социальных аспектов управления дроном уже косвенно затрагивает серьёзные дисциплины школьной программы, что делает ребёнка уверенней.

**Количество обучающихся в группе:** 7-10 человек.

**Режим занятий:** 2 раза в неделю по 2 часа.

**Продолжительность программы:** 2 года.

**Объем общеразвивающей программы:** 288 ч.

**Формы обучения:** очная. При необходимости возможно применение электронного обучения, дистанционных образовательных технологий.

#### **Уровневость программы:**

- 1 год обучения – **стартовый уровень**, предполагает наличие у обучаемых навыков работы с персональным компьютером.

На стартовом уровне обучающиеся освоят необходимый минимум общедоступных знаний, умений и навыков по моделированию и программированию беспилотного летательного транспорта.

- 2 год обучения – **базовый уровень**, предполагает использование и реализацию базовых навыков в программировании и управлении беспилотных летательных аппаратов.

#### **1.2. Цель и задачи программы**

**Целью программы** является формирование у обучающихся устойчивых soft-skills и hard-skills<sup>1</sup> через проектную и конструкторскую деятельность.

#### **Задачи программы**

 $\overline{a}$ 

<sup>&</sup>lt;sup>1</sup> «soft-skills» – теоретические знания и когнитивных приемы, «hard-skills» – умения «работать руками».

#### *Обучающие:*

 формировать у обучающихся устойчивые знания в области моделирования и конструирования БАС;

 развивать у обучающихся технологические навыки конструирования;

 формировать у обучающихся навыки современного организационно-экономического мышления, обеспечивающих социальную адаптацию в условиях рыночных отношений.

#### *Развивающие:*

 поддерживать самостоятельность в учебно-познавательной деятельности;

развивать способность к самореализации и целеустремлённости;

 формировать техническое мышление и творческий подход к работе;

 развивать навыки научно-исследовательской, инженерноконструкторской и проектной деятельности;

расширить ассоциативные возможности мышления.

#### *Воспитательные:*

 сформировать коммуникативную культуру, внимание, уважение к людям;

 воспитывать трудолюбие, развить трудовые умения и навыки, расширить политехнический кругозор и умение планировать работу по реализации замысла, предвидение результата и его достижение;

 формировать способности к продуктивному общению и сотрудничеству со сверстниками и взрослыми в процессе творческой деятельности.

8

# **1.3. Планируемые результаты**

#### *Личностные результаты:*

• уважительное отношение к культуре своего народа;

• ответственное отношение к обучению;

• готовность и способность к саморазвитию и самообразованию на основе мотивации к обучению и познанию в области научных технологий;

• бережное отношение к духовным ценностям;

• нравственное поведение на основе сознательного усвоения общечеловеческих нравственных ценностей;

• эстетические потребности, ценности и чувства.

#### *Метапредметные результаты*

Обучающиеся научатся на доступном уровне:

• осваивать способы решения проблем творческого и научного характера и определения наиболее эффективных способов достижения результата;

• организовывать сотрудничество с педагогом и сверстниками, работать в группе;

• владеть основами самоконтроля, самооценки;

• продуктивно общаться и взаимодействовать;

• развивать художественные, психомоторные, коммуникативные способности;

• развивать наблюдательность, ассоциативное мышление, эстетический и художественный вкус и творческое воображение.

#### *Предметные результаты*

Обучащиеся познакомятся:

• с технологией изготовления квадрокоптера из разных материалов;

- со схемами изготовления квадрокоптера;
- с историей возникновения квадрокоптера;

9

• с правилами техники безопасности.

Обучающиеся научатся:

- подбирать корпус, соответствующие цепи, цвета для изделий;
- читать схемы;
- самостоятельно собирать модели по схемам;

• обращаться с колющими и режущими инструментами, клеящими составами;

• программировать и управлять квадрокоптером.

Обучающиеся получат возможность приобрести:

• первоначальные представления о влиянии научного творчества на развития эстетического вкуса, воображения;

• навыки разработки и изготовления творческих работ.

# **1.4. Содержание программы Учебно-тематический план**

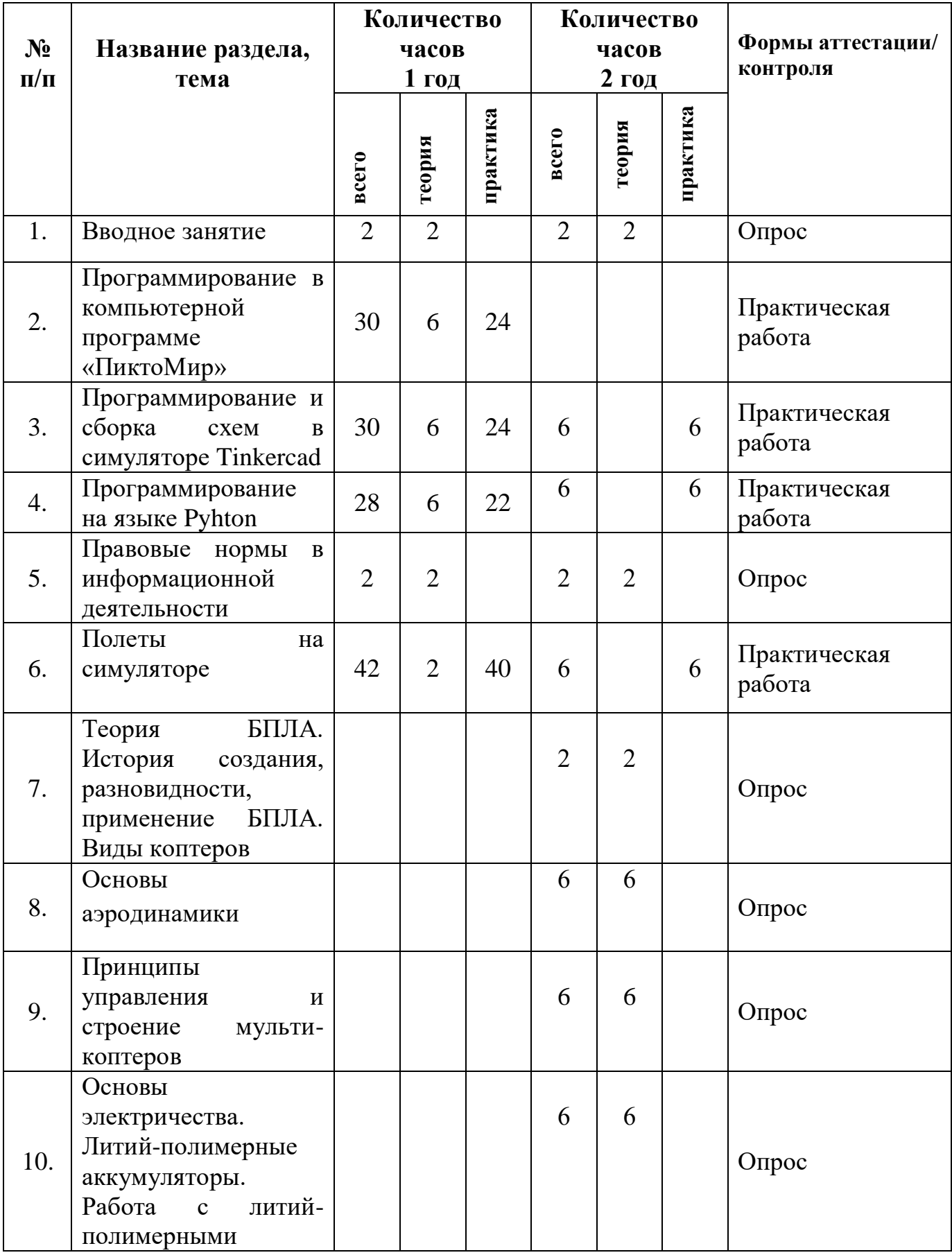

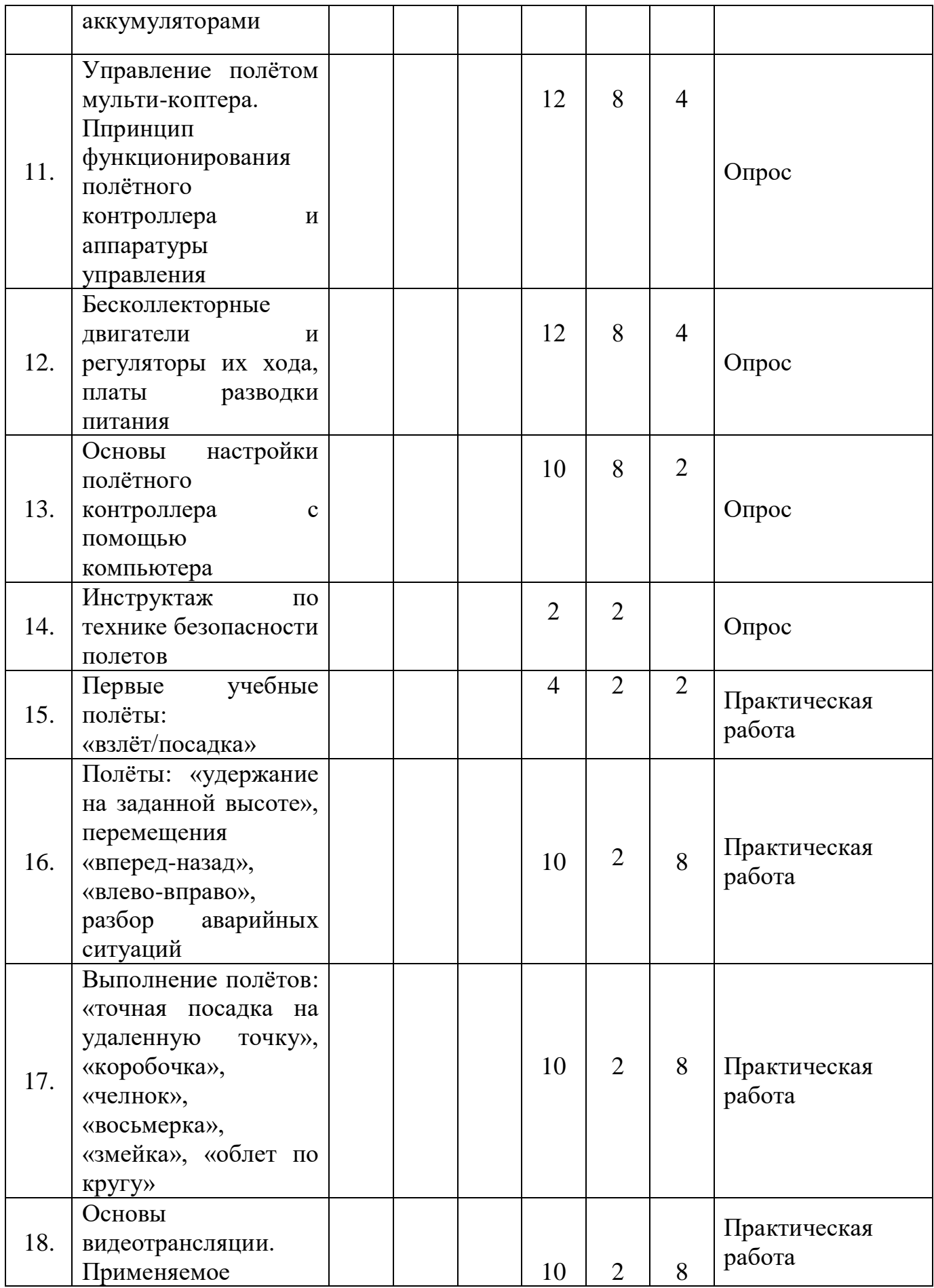

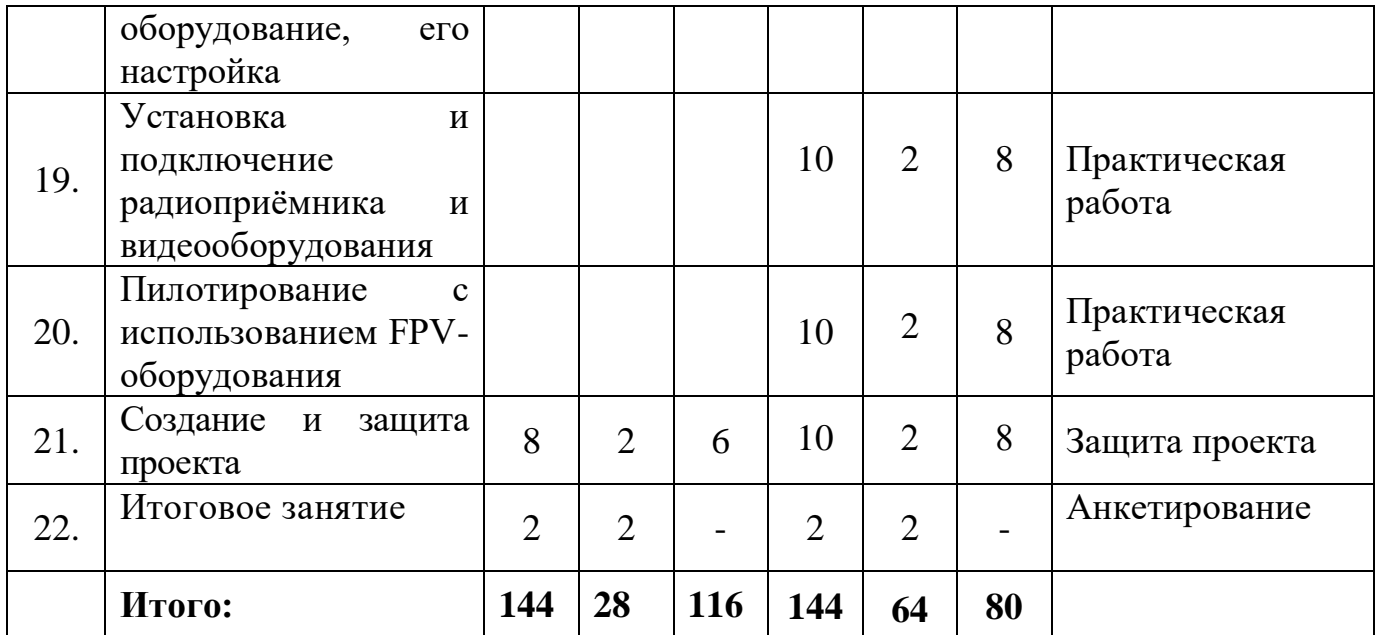

# **Цель и задачи 1-ого года обучения**

**Цель:** обучение основам программирования в программе «ПиктоМир» и симуляторе Tinkercad.

# **Задачи:**

1) познакомить обучающихся с языками программирования, методикой использования его в пользовательской среде;

2) развивать навыки практического использования языков программирования;

3) воспитывать культуру общения на основе сотрудничества и взаимопомощи.

## **Учебно-тематический план 1-ого года обучения**

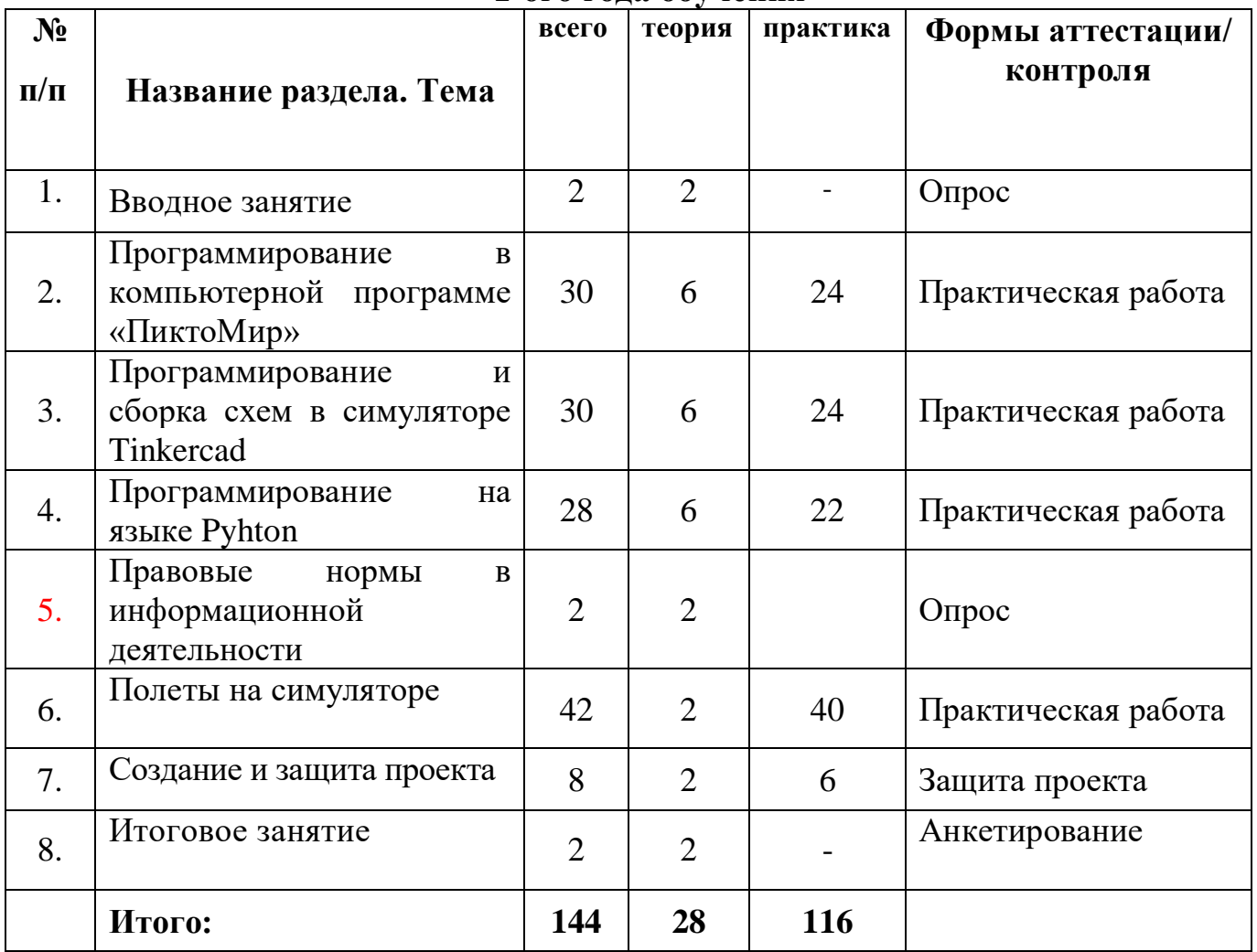

## **Содержание программы 1-ого года обучения**

# **Раздел 1. Введение. Техника безопасности**

*Теория*: Введение. Основы техники безопасности. Знакомство с компьютерным кабинетом. Техника безопасности при работе на компьютерах. Основные правила и требования техники безопасности и противопожарной безопасности при работе в кабинете.

# **Раздел 2. Программирование в компьютерной программе «ПиктоМир»**

*Теория:* Понятие «алгоритм», «исполнитель», «программист», «робот». *Практика*: Творческое программирование.

### **Раздел 3. Программирование и сборка простых схем в Tinkercad**

*Теория:* Сборка простых схем в симуляторе, изучение основных функций, переменных, циклов.

*Практика***:** Сборка простых схем на реальных компонентах.

#### **Раздел 4. Программирование на языке Pyhton**

*Теория:* Синтаксис языка Pyhton. Циклы, операторы, ключевые слова. *Практика*: Написание кода на языке Pyhton.

#### **Раздел 5. Правовые нормы в информационной деятельности**

*Теория:* Правовые нормы, относящиеся к информации, правонарушения в информационной деятельности, меры их предупреждения. Закон о квадрокоптерах в РФ 2022.

#### **Раздел 6. Полёты на симуляторе**

*Теория:* Особенности полётов на компьютере. *Практика:* Проведение учебных полётов на симуляторе.

#### **Раздел 7. Создание и защита проекта**

*Теория:* Основы планирования проектной работы. Подготовка и проведение презентации по проекту.

*Практика:* Разработка плана проекта. Распределение обязанностей между участниками проекта. Подбор теоретического материала для презентации. Испытание квадрокоптера.

#### **Раздел 8. Итоговое занятие**

*Теория:* Подведение итогов работы учебно-творческого коллектива за год.

# **Требования к обучающимся 1-ого года обучения**

В конце 1-ого года обучения обучающиеся должны

*знать:*

 команды роботов программы «ПиктоМир» и их обозначения в пиктограммах;

алгоритм действий составления программы;

основные понятия программирования в симуляторе Tinkercad;

 способы создания и структуру написания программ в симуляторе Tinkercad;

основы программирования на Pyhton;

### *уметь***:**

составлять программы, алгоритмы;

самостоятельно создавать схемы и коды в симуляторе Tinkercad;

 планировать полет летательного аппарата, для выполнения определенных заданий.

## **Цель и задачи 2-ого года обучения**

**Цель:** формирование базовых умений и навыков по управлению квадрокоптерами.

### **Задачи:**

1) обучать программированию квадрокоптеров;

2) развивать способности и возможности обучающихся в управлении БПЛА;

3) воспитывать трудолюбие, инициативность и творческий подход, ответственное отношение к процессу и результатам труда, к соблюдению этических и правовых норм в информационной деятельности.

# **Учебно-тематический план 2-ого года обучения**

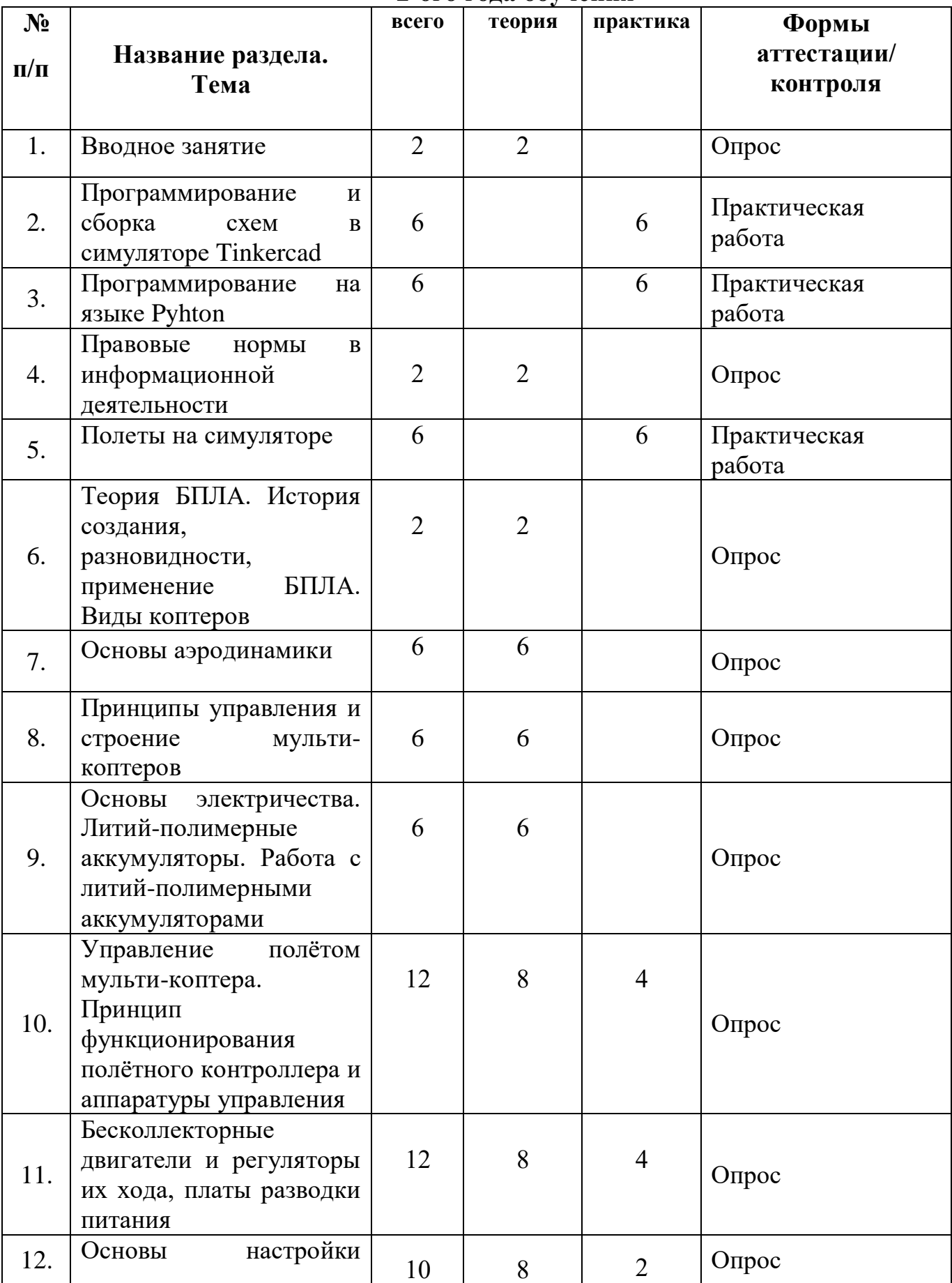

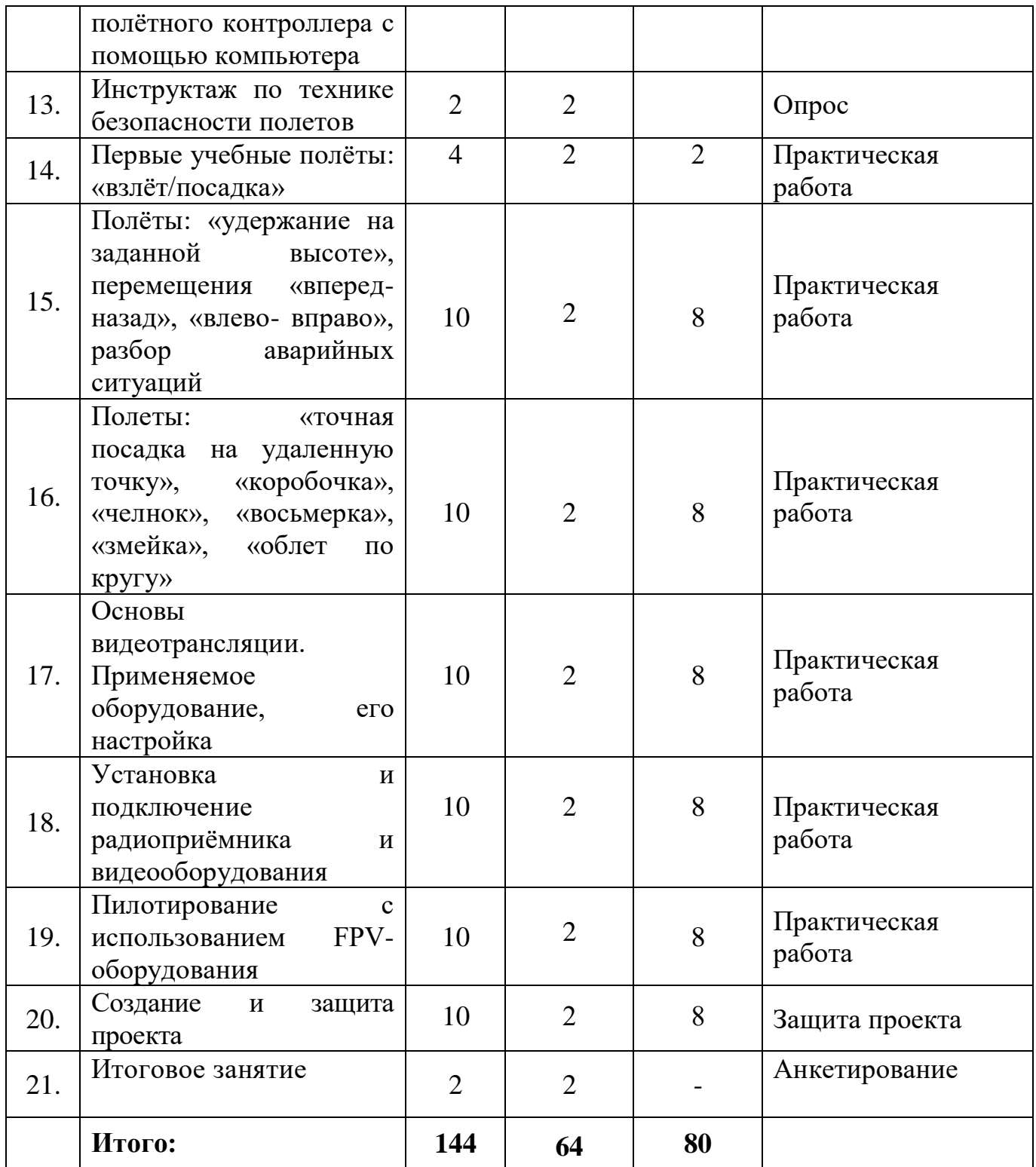

## **Содержание программы 2-ого года обучения**

# **Раздел 1. Введение. Техника безопасности**

*Теория*: Введение. Основы техники безопасности. Знакомство с компьютерным кабинетом. Техника безопасности при работе на компьютерах. Основные правила и требования техники безопасности и противопожарной безопасности при работе в кабинете.

# **Раздел 2. Программирование и сборка простых схем в симуляторе Tinkercad**

*Теория:* Повторение основных понятий функций, переменных, циклов. *Практика*: Сборка простых схем на реальных компонентах.

### **Раздел 3. Программирование на языке Pyhton**

*Теория:* Повторение. Синтаксис языка Pyhton. Циклы, операторы, ключевые слова

*Практика*: Творческое программирование.

#### **Раздел 5. Правовые нормы в информационной деятельности**

*Теория:* Правовые нормы, относящиеся к информации, правонарушения в информационной деятельности, меры их предупреждения. Закон о квадрокоптерах в РФ 2022.

### **Раздел 5. Полёты на симуляторе**

*Теория:* Повторение. Особенности полётов на компьютере. *Практика:* Проведение учебных полётов на симуляторе.

### **Раздел 6. Теория БПЛА. История создания, разновидности, применение БПЛА. Виды коптеров**

*Теория:* Понятие **«**беспилотные летательные аппараты». История создания, разновидности, применение беспилотных летательных аппаратов в наше время, в ближайшем будущем. Виды коптеров. Основные базовые элементы коптера.

### **Раздел 7. Основы аэродинамики**

*Теория:* Основы и особенности аэродинамики.

#### **Раздел 8. Принципы управления и строение мульти-коптеров**

*Теория:* Аппаратура радиоуправления – принцип действия, общее устройство.

# **Раздел 9. Основы электричества. Литий-полимерные аккумуляторы. Работа с литий-полимерными аккумуляторами**

*Теория:* Литий-полимерные аккумуляторы и их зарядные устройства. Устройство, принцип действия, методы зарядки/разрядки/хранения/ балансировки аккумуляторов, безопасная работа с оборудованием.

*Практика:* Зарядка, разрядка, балансировка, хранение литийполимерных аккумуляторов.

# **Раздел 10. Управление полётом мульти-коптера. Принцип функционирования полётного контроллера и аппаратуры управления**

*Теория:* Устройство полётного контроллера, принципы его функционирования.

*Практика:* Настройка контроллера с помощью компьютера, знакомство с программным обеспечением для настройки контроллера.

### **Раздел 11. Бесколлекторные двигатели и регуляторы их хода, платы разводки питания**

*Теория*: Особенности бесколлекторных двигателей и их регуляторов хода. Устройство, принципы функционирования.

*Практика:* Настройка двигателей и регуляторов.

### **Раздел 12. Основы настройки полётного контроллера с помощью компьютера**

*Теория*: Принципы настройки полетного контроллера *Практика:* Настройка аппаратуры управления.

**Раздел 13. Инструктаж по технике безопасности полетов** *Теория:* Инструктаж перед первыми учебными полётами.

**Раздел 14. Первые учебные полёты: «взлёт/посадка»**

*Теория:* План полета.

*Практика:* Составление плана полета. Отработка заданий «взлёт/посадка».

# **Раздел 15. Полёты: «удержание на заданной высоте», перемещения «вперед-назад», «влево- вправо», разбор аварийных ситуаций**

*Теория:* План полета.

*Практика:* Составление плана полета. Отработка заданий «удержание на заданной высоте», перемещения «вперед-назад», «влево- вправо», разбор аварийных ситуаций.

**Раздел 16. Полеты: «точная посадка на удаленную точку», «коробочка», «челнок», «восьмерка», «змейка», «облет по кругу»**

*Теория:* План полета.

*Практика:* Составление плана полета. Отработка заданий «точная посадка на удаленную точку», «коробочка», «челнок», «восьмерка», «змейка», «облет по кругу».

# **Раздел 17. Основы видеотрансляции. Применяемое оборудование, его настройка**

*Теория:* Основы видеотрансляции – принципы передачи видеосигнала, устройство и характеристики применяемого оборудования.

*Практика:* Просмотр видеоматериалов о запрете и разрешении на видеосъемку объектов.

# **Раздел 18. Установка и подключение радиоприёмника и видеооборудования**

*Теория:* Виды видеооборудования и их установка на квадрокоптер.

*Практика:* Установка, подключение и настройка видеооборудования на мульти-роторные системы.

**Раздел 19. Пилотирование с использованием FPV- оборудования** *Теория:* Инструкции по использованию FPV-оборудования. *Практика:* Пилотирование с использованием FPV-оборудования.

### **Раздел 20. Создание и защита проекта**

*Теория:* Особенности работы над инженерным проектом. Основы планирования проектной работы. Подготовка и проведение презентации по проекту.

*Практика:* Поиск идеи. Разработка плана проекта. Распределение обязанностей между участниками проекта. Подбор теоретического материала для презентации. Испытание квадрокоптера.

### **Раздел 20. Итоговое занятие**

*Теория:* Подведение итогов работы учебно-творческого коллектива за год.

# **Требования к обучающимся 2-ого года обучения**

В конце 2-ого года обучения обучающиеся должны

# *знать:*

- *-* основы составных частей квадрокоптеров;
- *-* особенности программирования БПЛА.

### *уметь:*

- читать коды и схемы, используемые в программировании;
- *-* программировать БПЛА;
- управлять БПЛА.

# **2. Комплекс организационно-педагогических условий**

# **2.1. Календарный учебный график**

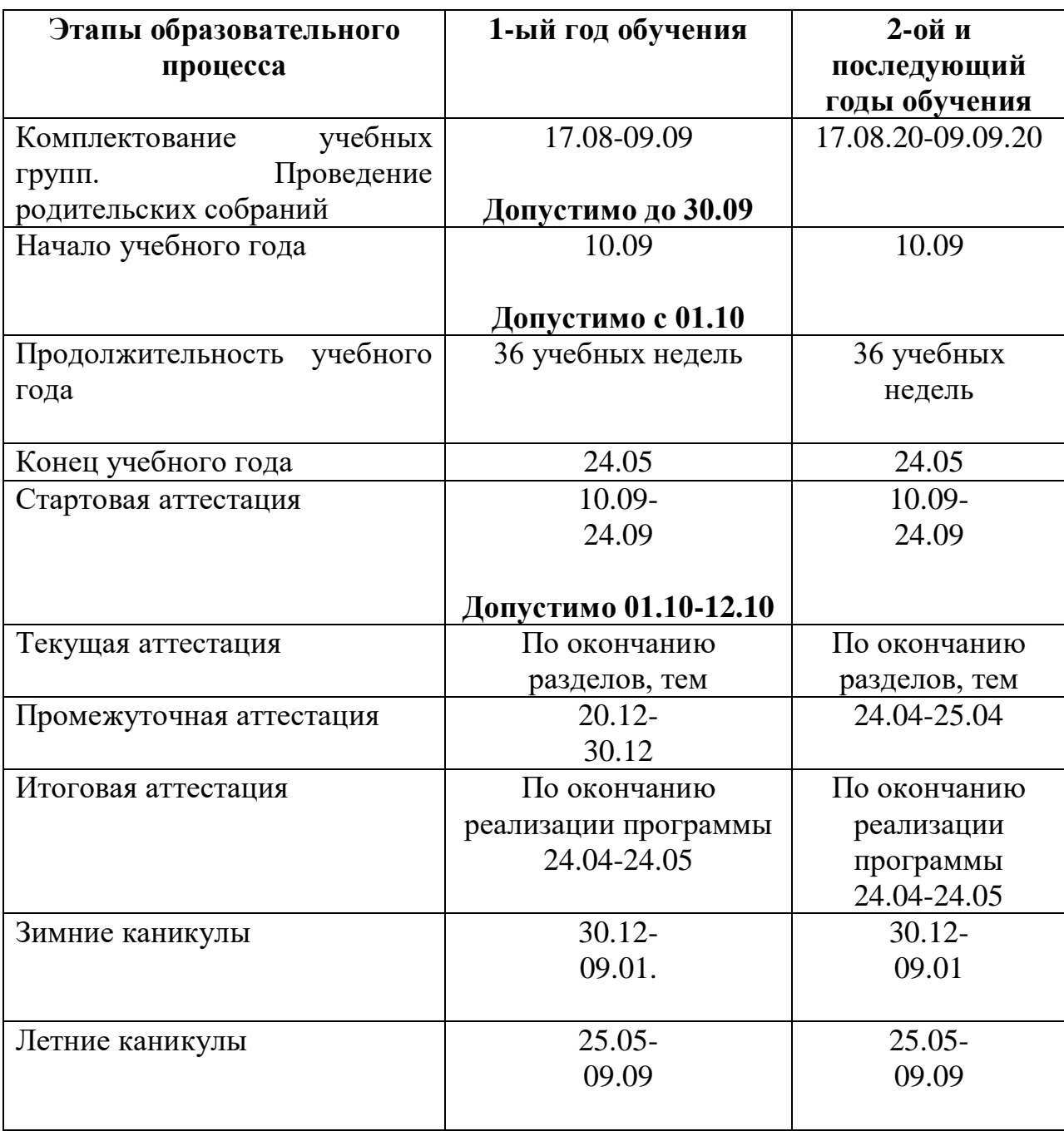

В каникулярное время с обучающимися проводятся досуговые массовые мероприятия по общему плану мероприятий учреждения, а также мероприятия по плану воспитательной работы объединения.

| Год<br>обучения | Сен | Окт | Нояб | Дек | Янв | Фев | Map | $A$ <sub>IID</sub> | Май |
|-----------------|-----|-----|------|-----|-----|-----|-----|--------------------|-----|
| 1-ый            |     | 20  |      | 20  |     |     |     | 20                 |     |
| 2-ой            |     | 20  |      | 20  |     | 16  |     | ኅ∩<br>ZU           |     |

**Календарный учебный график по предмету в учебных часах**

### **2.2. Условия реализации программы**

#### **Материально-техническое обеспечение**

Для реализации программы имеется учебный кабинет, освещённость и площадь в котором соответствует требованиям.

#### **1) Учебное (обязательное) оборудование:**

1. Набор для сборки квадрокоптера.

2. Комплект для полетов от первого лица.

3. Комплект для программирования коптера.

4. Коптер для начального знакомства, отработки азов пилотирования.

5. Коптер для обучение аэросъёмке, настройке и обслуживанию БАС.

6. Конвертоплан для обучения настройке, обслуживанию и эксплуатации БАС перспективных типов.

7. Фотокамера для установки на конвертоплан.

8. БАС для обучения азам пилотирования беспилотных самолетов.

9. Коптер для отработки навыков пилотирования, проведения аэросъёмки.

10. 3D-принтер.

**2) Компьютерное оборудование:**

1. Ноутбук.

2. Мышь.

3. Тележка для зарядки и хранения ноутбуков.

4. МФУ.

5.Сетевой удлинитель.

### **3) Мебель:**

- 1. Комплект мебели.
- 2. Светильник настольный галогеновый.
- 3. Корзины для мусора.

### **4) Рабочее место обучающегося:**

ПК: производительность процессора (по тесту PassMark – CPU BenchMark http://www.cpubenchmark.net/): не менее 2000 единиц; объём оперативной памяти: не менее 4 Гб; объём накопителя SSD/еММС: не менее 128 Гб (или соответствующий по характеристикам персональный компьютер с монитором, клавиатурой и колонками); мышь.

### **5) Рабочее место наставника:**

- ноутбук: процессор Intel Core i5-4590/AMD FX 8350 – аналогичная или более новая модель, графический процессор NVIDIA GeForce GTX 970, AMD Radeon R9 290 – аналогичная или более новая модель, объём оперативной памяти: не менее 4 Гб, видеовыход HDMI 1.4, DisplayPort 1.2 или более новая модель (или соответствующий по характеристикам персональный компьютер с монитором, клавиатурой и колонками);

- презентационное оборудование с возможностью подключения к компьютеру – 1 комплект;

- флипчарт с комплектом листов/маркерная доска, соответствующий набор письменных принадлежностей – 1 шт.;

единая сеть Wi-Fi.

# **6) Программное обеспечение:**

- офисное программное обеспечение;

- программное обеспечение для трёхмерного моделирования (Autodesk Fusion 360);

- графический редактор.

## **7) Канцелярские принадлежности:**

- бумага А4 для рисования и распечатки;
- бумага А3 для рисования;
- набор простых карандашей по количеству обучающихся;
- набор чёрных шариковых ручек по количеству обучающихся;
- клей ПВА  $-2$  шт.;
- клей-карандаш по количеству обучающихся;
- скотч прозрачный/матовый 2 шт.;
- скотч двусторонний 2 шт.;

- картон/гофрокартон для макетирования – 1200\*800 мм, по одному листу на двух обучающихся;

- нож макетный по количеству обучающихся;
- лезвия для ножа сменные  $18$  мм  $-2$  шт.;
- ножницы по количеству обучающихся;
- коврик для резки картона по количеству обучающихся;
- PLA-пластик 1,75 REC нескольких цветов.

#### **Информационное обеспечение**

*Лекции от «Коптер-экспресс»*

- 1. <https://youtu.be/GtwG5ajQJvA?t=1344>
- 2. <https://www.youtube.com/watch?v=FF6z-bCo3T0>
- 3. <http://alexgyver.ru/quadcopters/>

#### **Кадровое обеспечение**

Педагог дополнительного образования, имеющий высшее образование либо среднее профессиональное образование в рамках иного направления подготовки высшего образования и специальностей среднего профессионального образования при условии его соответствия дополнительной общеразвивающей программе, и получение при необходимости после трудоустройства дополнительного профессионального образования по направлению подготовки «Образование и педагогические науки».

### **2.3. Формы аттестации**

Основными формами аттестации являются выполнение контрольного задания и практические работы. На первом году обучения применяется тестирование с целью контроля за усвоением теоретической и практической части программного материала. На втором году форма аттестации – выполнение практических задний.

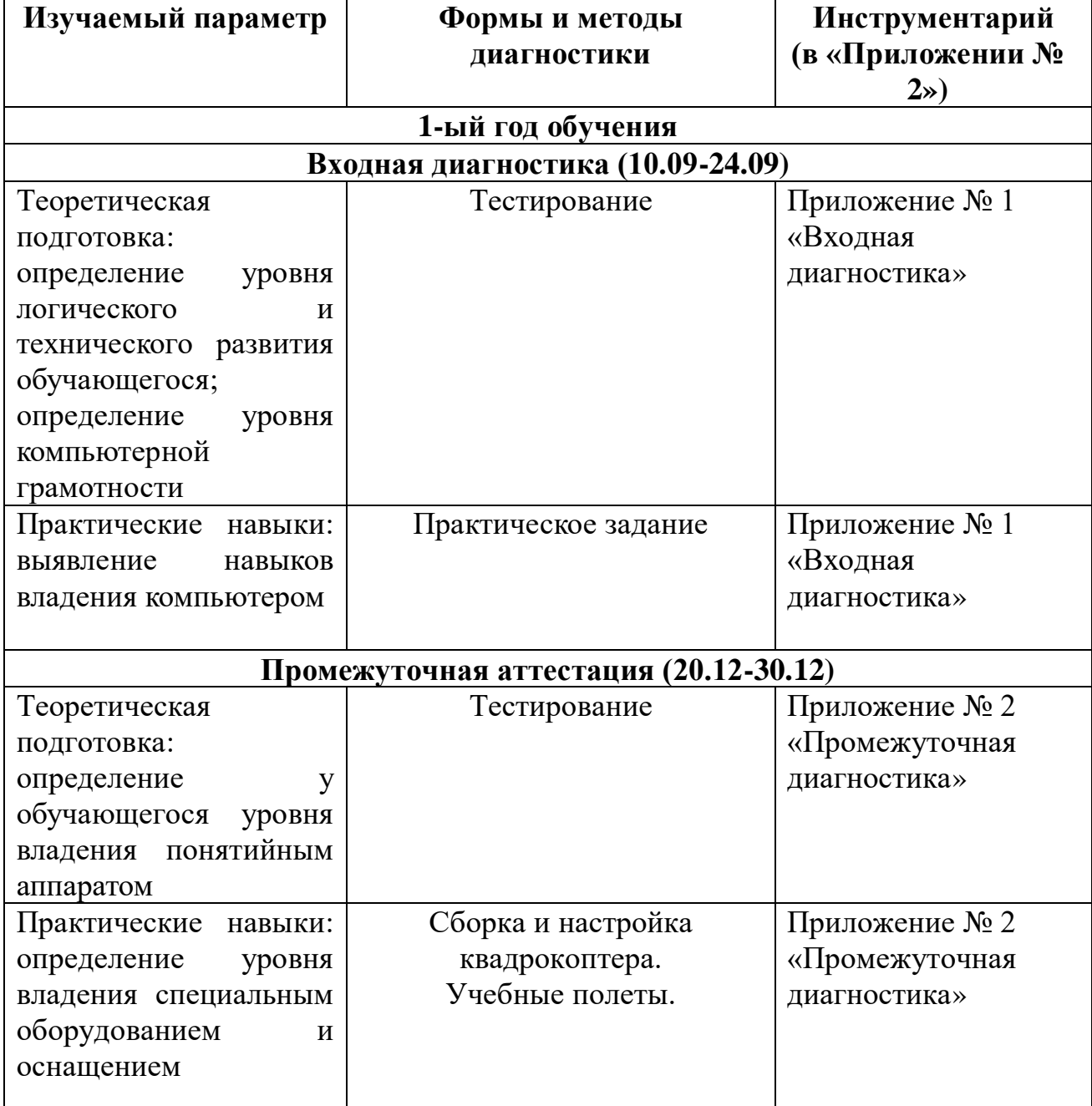

### **2.4. Оценочные материалы**

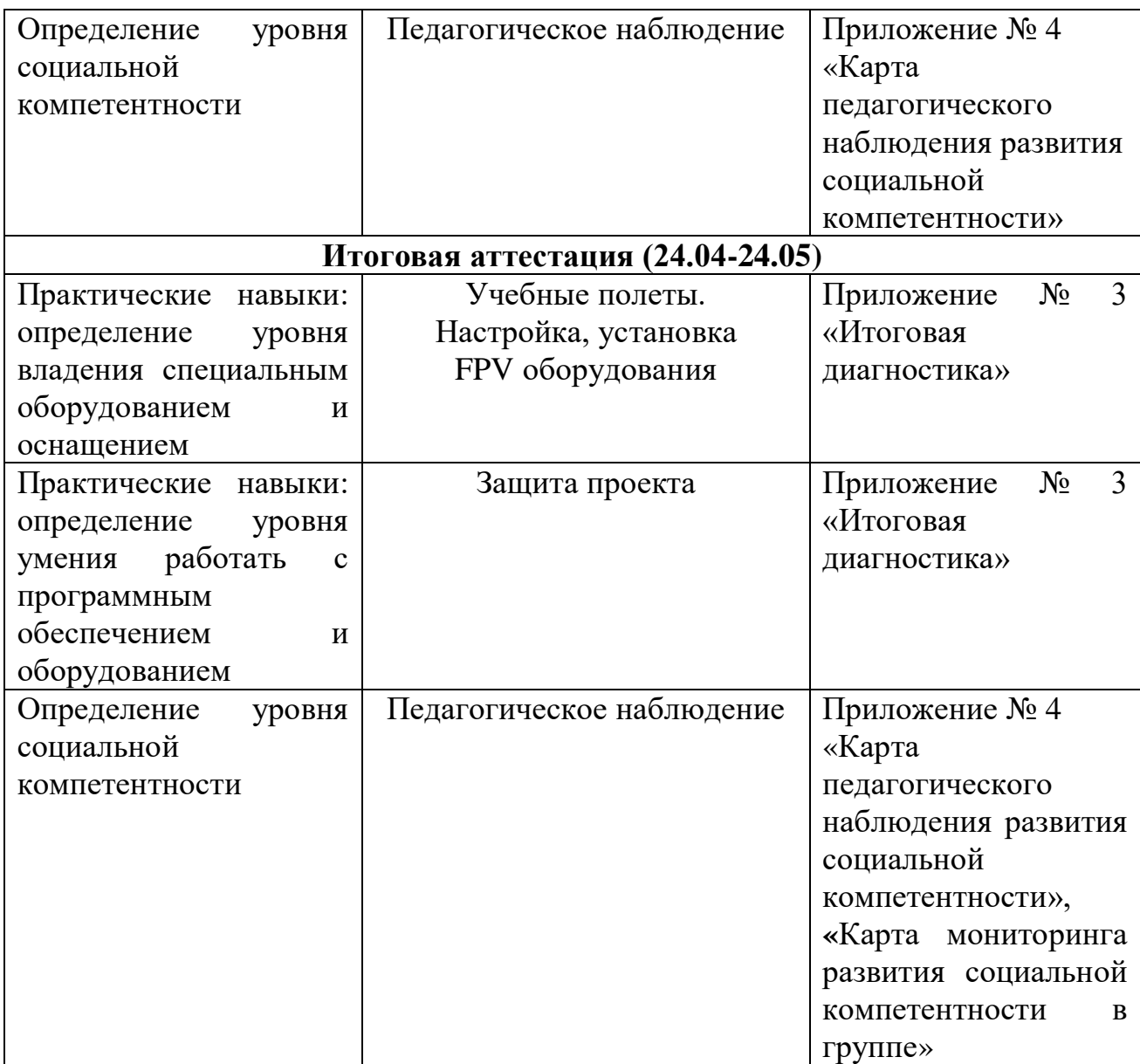

## **2.5. Методические материалы**

Организации образовательного процесса по дополнительной общеобразовательной общеразвивающей программе осуществляется в разновозрастных группах. Комплексные занятия проходят по комбинированному типу, так как включает в себя повторение пройденного, объяснение нового, закрепление материала и подведение итогов.

Различные формы учебной работы (вид занятия) существенно повышают эффективность занятий и интерес обучающихся к ним. Программа предусматривает использование фронтальной, индивидуальной, групповой форм учебной работы обучающихся. Фронтальная форма предполагает подачу учебного материала всему коллективу обучающихся. Индивидуальная форма предполагает самостоятельную работу обучающегося. При этом педагог оказывает обучающемуся такую помощь, которая не подавляет его активности и способствует выработке навыков самостоятельной работы. В ходе групповой работы обучающимся предоставляется возможность самостоятельно построить свою работу на основе принципа деятельностного подхода. Групповые занятия позволяют выполнять сложные трудоемкие работы с наименьшими затратами материала и времени. При этом каждый обучающийся отрабатывает приемы на отдельном фрагменте, который является частью целого изделия.

Если говорить о формах учебных занятий, то основная масса учебного времени отводится на лекционно-практические занятия, где оптимально сочетаются теория и практические упражнения. Это обусловлено спецификой курса: чтобы эффективно овладеть навыками работы с квадрокоптером, нужно вслед за теоретическим изучением приемов отработать их на практике. В чистом виде практические и лекционные занятия представлены в меньшей степени.

Помимо лекций и практических занятий программа предусматривает соревнования, конкурсы и тестирование.

Через участие в соревнованиях и конкурсах обучающиеся демонстрируют результаты своих трудов за определенный период времени. Это позволяет им критически оценивать свои работы, лучше понять их достоинства и недостатки, что является стимулом для дальнейшего творческого роста.

В программе предусмотрены контрольные часы после изучения каждого блока. На этих занятиях педагог проводит тесты, анкетирование, викторины с целью выявления качеств знаний, умений, навыков обучающихся.

Что касается методов работы, то программа предполагает сочетания репродуктивной и творческой деятельности. Во время знакомства с новым материалом деятельность носит репродуктивный характер, так как обучающиеся воспроизводят знания и способы действий. Репродуктивная

31

деятельность выражается в форме упражнений. Поиск новых идей является примером творческой деятельности.

Среди методов, определяемых по источнику информации, на занятиях используется объяснение, инструктаж (объяснение правильных приемов работы, исправление и предупреждение ошибок), беседа (необходима для приобретения новых знаний и закрепления их путем устного обмена мнениями). Большое образовательно-воспитательное значение имеют беседы. Демонстрационные методы реализуют принцип наглядности обучения. Демонстрация присутствует практически на каждом занятии и сочетается со словесными методами.

Педагогу необходимо добиваться рационального выбора методов и оптимального их сочетания.

Увлечение ребёнка избранным видом деятельности выражается в проявлении инициативы на занятии, систематическом участии в конкурсах и мероприятиях и результативности деятельности. Способность работать в коллективе и делиться личным опытом. Ответственно относится к результатам выполняемой работы.

Тематика занятий строится с учетом интересов обучающихся, возможности их самовыражения. В ходе усвоения детьми содержания программы учитывается темп развития специальных умений и навыков, степень продвинутости по образовательному маршруту, уровень самостоятельности, умение работать в коллективе. Программа позволяет индивидуализировать сложные работы: более сильным детям будет интересна сложная конструкция, менее подготовленным можно предложить работу проще. Все занятия устроены так, что каждое задание дает возможность ребенку проявлять свои творческие способности, не ограничивая свободу, воображение и фантазию.

Разнообразие используемых приемов на занятиях помогает раскрыть индивидуальные возможности и способности каждого, то есть проявить свое «я», открыть себя, как личность. Главная особенность занятий – индивидуальный подход к каждому ребенку.

Занятия по программе проводятся на основе общих педагогических принципов:

1) принцип доступности и последовательности предполагает построение учебного процесса от простого к сложному;

2) учет возрастных особенностей – содержание и методика работы должны быть ориентированы на детей конкретного возраста;

3) принцип наглядности предполагает широкое использование наглядных и дидактических пособий, технических средств обучения, делающих учебновоспитательный процесс более эффективным;

4) принцип связи теории с практикой – органичное сочетание в работе с детьми необходимых теоретических знаний и практических умений и навыков;

5) принцип результативности – в программе должно быть указано, что узнает и чему научится каждый ребенок;

6) принцип актуальности предполагает максимальную приближенность содержания программы к реальным условиям жизни и деятельность детей;

7) принцип деятельностного подхода – любые знания приобретаются ребенком во время активной деятельности;

8) принцип культура-сообразности основывается на ценностях региональной, национальной и мировой культуры, технологически реализуется по средствам культурно-средового подхода к организации деятельности в детском объединении;

9) принцип гармонии простоты и красоты лежит в основе любого вида деятельности, одновременно является критерием творческой деятельности и результатом в процессе саморазвития творческих способностей.

Занятия строятся таким образом, чтобы обучающиеся сознательно и активно овладевали зонами, чтобы у них развивалась творческая активность и самостоятельность. Только с учетом этих принципов могут быть достигнуты высокие результаты в овладении обучающимися знаниями и практическими навыками.

*Педагогические технологии,*используемые при реализации программы:

 *Технология дифференцируемого обучения* способствует созданию оптимальных условий для развития интересов и способностей обучающихся. Механизмом реализации являются методы индивидуального обучения.

 *Технология личностно-ориентированного обучения* – это организация воспитательного процесса на основе глубокого уважения к личности ребёнка, учёте особенностей его индивидуального развития, отношения к нему как к сознательному, полноправному и ответственному участнику образовательного процесса. Это формирование целостной, свободной, раскрепощённой личности, осознающей своё достоинство и уважающей достоинство и свободу других людей.

 *Технология проблемного обучения* ставит своей целью развитие познавательной активности и творческой самостоятельности обучающихся. Механизмом реализации является поисковые методы, приема поставки познавательных задач, поставив перед учащимися задачу, которую они выполняют, используя имеющиеся у них знания и умения.

 *Технология развивающего обучения*, при котором главной целью является создание условий для развития психологических особенностей: способностей, интересов, личностных качеств и отношении между людьми, при котором учитываются и используются закономерности развития, уровень и способности индивидуума. Под развивающим обучением понимается новый, активно-деятельный способ обучения, идущий на смену объяснительно-иллюстративному способу.

 *Технологии сотрудничества* реализуют равенство, партнерство в отношениях педагога и ребенка. Педагог и обучающиеся совместно вырабатывают цели, содержание, дают оценки, находясь в состоянии сотрудничества, сотворчества.

 *Здоровьесберегающие технологии*– создание комплексной стратегии улучшения здоровья обучающихся, разработка системы мер по сохранению здоровья детей во время обучения и выработка знаний и навыков, которыми должен овладеть обучающийся.

34

 *Информационные технологии,* использующие специальные технические информационные средства: компьютер, аудио-, видео-, телесредства обучения.

Использование перечисленных технологий характеризует целостный образовательный процесс и является формой организации учебной и творческой деятельности, где каждый ребенок не только обеспечивается полной свободой творческой инициативы, но и нуждается в продуманной стратегии, отборе средств выражения, планировании деятельности.

#### **2.6. Список литературы**

*Для педагогов:*

1. Белинская Ю.С. Реализация типовых маневров четырехвинтового вертолета. Молодежный научно-технический вестник. МГТУ им. Н.Э. Баумана. Электрон. журн. 2013. №4. Режим доступа: http://sntbul.bmstu.ru/doc/551872.html (дата обращения 31.10.2016).

2. Гурьянов А. Е. Моделирование управления квадрокоптером Инженерный вестник. МГТУ им. Н.Э. Баумана. Электрон. журн. 2014 № 8 Режим доступа: http://engbul.bmstu.ru/doc/723331.html (дата обращения 31.10.2016).

3. Ефимов. Е. Программируем квадрокоптер на Arduino: Режим доступа: http://habrahabr.ru/post/227425/ (дата обращения 31.10.2016).

4. Институт транспорта и связи. Основы аэродинамики и динамики полета. Рига, 2010. Режим доступа: http://www.reaa.ru/yabbfilesB/Attachments/Osnovy ajerodtnamiki Riga.pdf (дата обращения 31.10.2016).

5. Канатников А.Н., Крищенко А.П., Ткачев С.Б. Допустимые пространственные траектории беспилотного летательного аппарата в вертикальной плоскости. Наука и образование. МГТУ им. Н.Э. Баумана. Электрон. журн. 2012. №3. Режим доступа: http://technomag.bmstu.ru/doc/367724.html (дата обращения 31.10.2016).

6. Мартынов А.К. Экспериментальная аэродинамика. М.: Государственное издательство оборонной промышленности, 1950. 479 с. 13. Мирошник И.В. Теория автоматического управления. Линейные системы. СПб: Питер, 2005. 337

#### *Для обучающихся:*

1. Лекции от «Коптер-экспресс»:

- [https://youtu.be/GtwG5ajQJvA?t=1344;](https://youtu.be/GtwG5ajQJvA?t=1344)

- <https://www.youtube.com/watch?v=FF6z-bCo3T0>

36

# **3. Сведения об авторе разработчике**

1. **ФИО:** Кремлева Кристина Игоревна.

2. **Место работы, должность:** МАУ ДО «Дом детского творчества» КГО, педагог дополнительного образования.

3. **Квалификационная категория:** отсутствует.

4. **Образование:** высшее, ФГБОУ ВО «Уральский государственный педагогический университет» г. Екатеринбург, квалификация – информатиканалитик (в образовании), 2013 г.

**Переквалификация:** СДО «Педкампус» Московской академии профессиональных компетенций по программе «Педагогика и методика дополнительного образования детей и взрослых: Техническое творчество» 2022 г. (324 ч.), квалификация – педагог дополнительного образования.

5. **Стаж работы:** педагогический стаж – 0 лет, по должности – 0 лет.

#### **4. Аннотация**

Дополнительная общеобразовательная (общеразвивающая) программа **«Беспилотные летательные аппараты»** имеет техническую направленность, вид программы – **модифицированная.** Адресована детям **10-15 лет**. Срок обучения – **2 года.**

**Целью программы** является формирование у обучающихся устойчивых soft-skills и hard-skills через проектную и конструкторскую деятельность.

**Задачи:** формировать техническое мышление и творческий подход к работе; развивать навыки научно-исследовательской, инженерноконструкторской и проектной деятельности; расширить ассоциативные возможности мышления; сформировать коммуникативную культуру, внимание, уважение к людям; воспитывать трудолюбие, развить умение планировать работу по реализации замысла, предвидение результата и его достижение; формировать способности к продуктивному общению и сотрудничеству со сверстниками и взрослыми в процессе творческой деятельности.

**В содержание** программы включены разделы: «Программирование в программе «ПиктоМир»», «Программирование и сборка схем в симуляторе Tinkercad», «Программирование на языке Pyhton», «Правовые нормы в информационной деятельности», «Полеты на симуляторе», «Теория БПЛА.», «Основы аэродинамики», «Принципы управления и строение мультикоптеров», «Работа с литий-полимерными аккумуляторами», «Управление полётом мульти-коптера», «Бесколлекторные двигатели и регуляторы их хода, платы разводки питания», «Основы настройки полётного контроллера с помощью компьютера», «Инструктаж по технике безопасности полетов», «Учебные полёты: «взлёт/посадка», «удержание на заданной высоте», перемещения «вперед-назад», «влево-вправо», «точная посадка на удаленную точку», «коробочка», «челнок», «восьмерка», «змейка», «облет по кругу» разбор аварийных ситуаций», «Основы видеотрансляции. Установка и подключение радиоприёмника и видеооборудования», «Пилотирование с использованием FPV- оборудования»,

#### **Форма реализации программы**: очная.

**Ожидаемые результаты:** знакомство обучающихся с основами аэродинамики, расширение знаний о беспилотных летательных аппаратах, приобретение навыков в программировании и управлении квадрокоптерами.

*Приложение 1*

### **Входная диагностика**

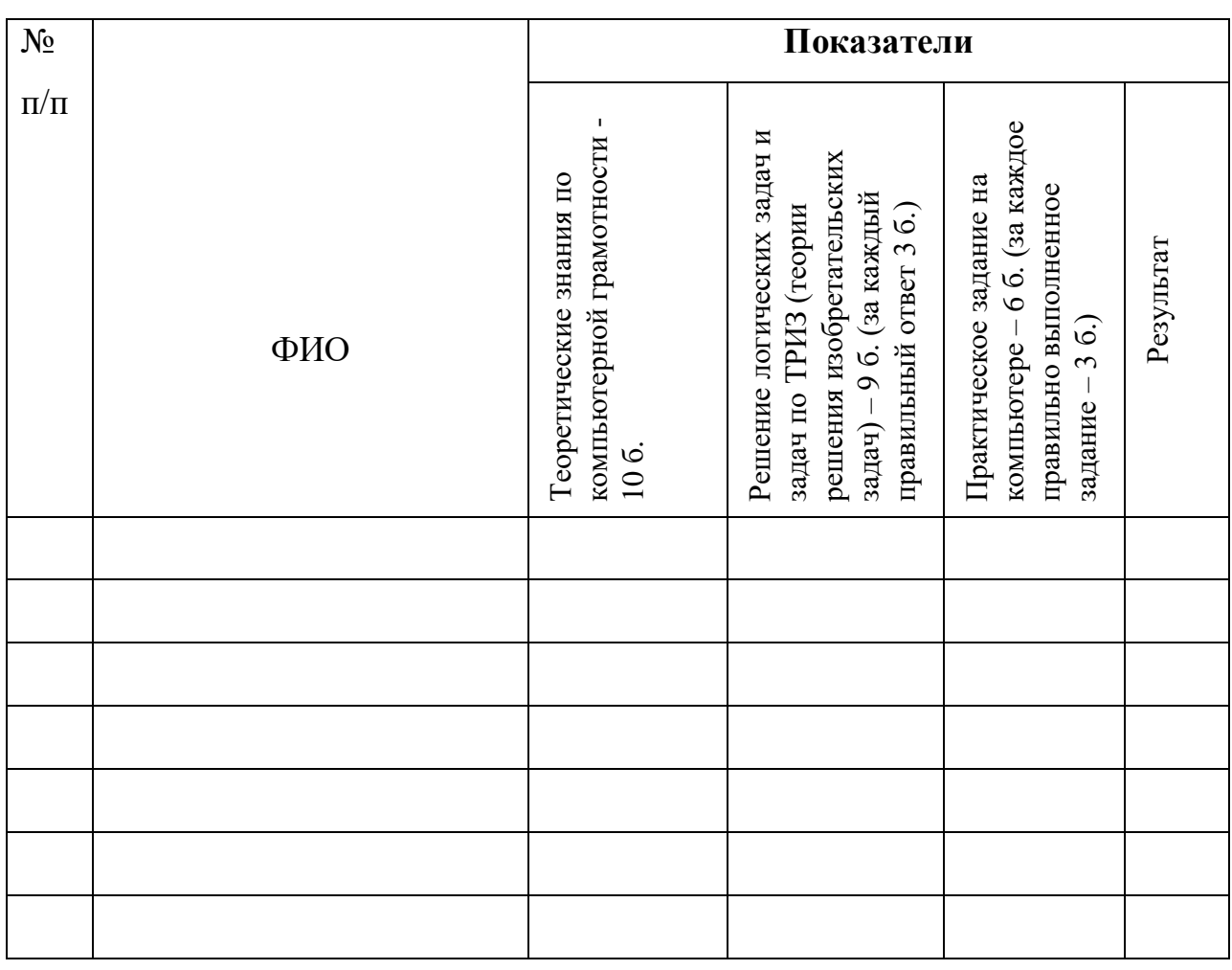

#### **Карта оценивания обучающихся**

Входная диагностика выявляет уровень развития интеллектуальных способностей обучающегося и его склонности к работе с беспилотными летательными аппаратами по трем показателям. Сумма баллов по трем критериям отражает готовность обучающегося к освоению программы. Максимальное количество баллов – 25.

# **Тестирование для младших школьников на выявление знаний компьютерной грамотности**

**Критерии оценивания:** за каждый правильный ответ – 1 балл. Максимальное количество баллов – 10.

# **Уровни компьютерной грамотности:**

- 8-10 баллов высокий уровень компьютерной грамотности;
- 4-7 баллов средний уровень компьютерной грамотности;
- 0-3 баллов низкий уровень компьютерной грамотности.

# *Вопросы*

### **1. Компьютер служит для…**

- измерения температуры;
- игр;
- получения, хранения, обработки и передачи информации.

### **2. Компьютер состоит из основных устройств:**

- системный блок;
- клавиатура;
- монитор;
- калькулятор;
- телефон;
- мышь.

# **3. Клавиатура служит для…**

- ввода информации;
- просмотра информации;
- прослушивания информации.

# **4. Что ты будешь делать, если компьютер не включается?**

- проверить, подается ли питание на монитор и компьютер;
- проверить подключен ли принтер;
- подождать 5 минут и попробовать включить заново.

# **5. Папка – это…**

- конверт;
- мусорная корзина;
- место для хранения файлов.

# **6. С помощью чего человек получает информацию?**

- зрения, слуха, вкуса, обаяния, осязания;
- информатики, данных.

# **7. Выберите современные информационные каналы (откуда мы получаем информацию):**

- костер;

- почта;
- интернет;
- телефон.

# **8. Рисунки, картины, чертежи, схемы, карты, фотографии – это примеры…**

- звуковой информации;
- графической информации;
- числовой информации.

## **9. Для ввода звуковой информации служит:**

- мышь;
- микрофон;
- наушники.

## **10. Отметьте современные информационные носители:**

- диск;
- интернет;
- флешка;
- бумага.

### **Логические задачи и задачи по ТРИЗ для входной диагностики**

**Критерии оценивания:** за каждое правильно выполненное задание – 3 б.

#### *Задание № 1 «Игра со словами»*

Выполните задание, поясните ответ. Найдите закономерность в расположении слов, зачеркните лишнее слово. Добавьте к оставшимся трем словам слово, которое подчиняется той же закономерности.

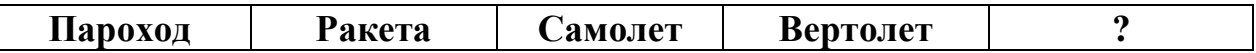

*Ответ.* Трамвай. Слова начинаются с букв, стоящих друг за другом в алфавите: П, Р, С. Следующее слово должно начинаться с буквы Т. Вертолет – лишнее слово.

### *Задание № 2. Упражнение на способность находить [эффективные](http://4brain.ru/triz/tvorchestvo.php)  [творческие решения](http://4brain.ru/triz/tvorchestvo.php) «Безопасный бассейн»*

Цель – предложить максимально безопасный бассейн для людей, которые не умеют плавать.

**Варианты ответов:** с небольшой глубиной, веревочными ограждениями для каждой дорожки, выталкивающими фонтанами и др.).

#### *Задание № 3. Задачи с техническим уклоном*

**Задача:** Как определить место прокола в велосипедной камере, в болотном сапоге?

#### **Варианты ответов:**

**-** велосипедную камеру нужно опустить в воду, чтобы увидеть место прокола по пузырькам воздуха;

- болотные сапоги нужно наполнить водой, чтобы увидеть место прокола, откуда вытекает вода.

# **Практическое задание для входной диагностики**

**Критерии оценивания:** за каждое правильно выполненное задание – 3 б.

1. Набрать нижеприведенный текст:

*Звезды*

*Звезды видели мы днем За рекою, над Кремлем.*

2. С помощью символов, изображённых в верхней и нижней части цифровых клавиш, выполните следующий рисунок:

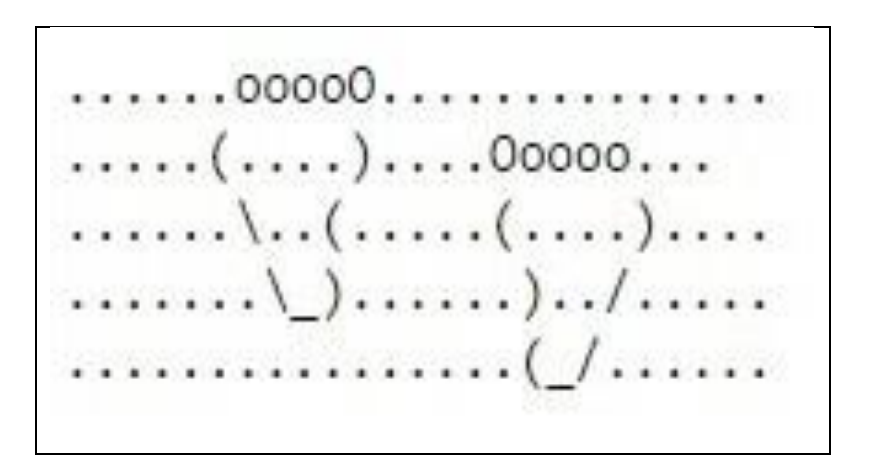

### *Приложение 2*

#### **Промежуточная аттестация**

#### **Карта оценивания обучающихся**

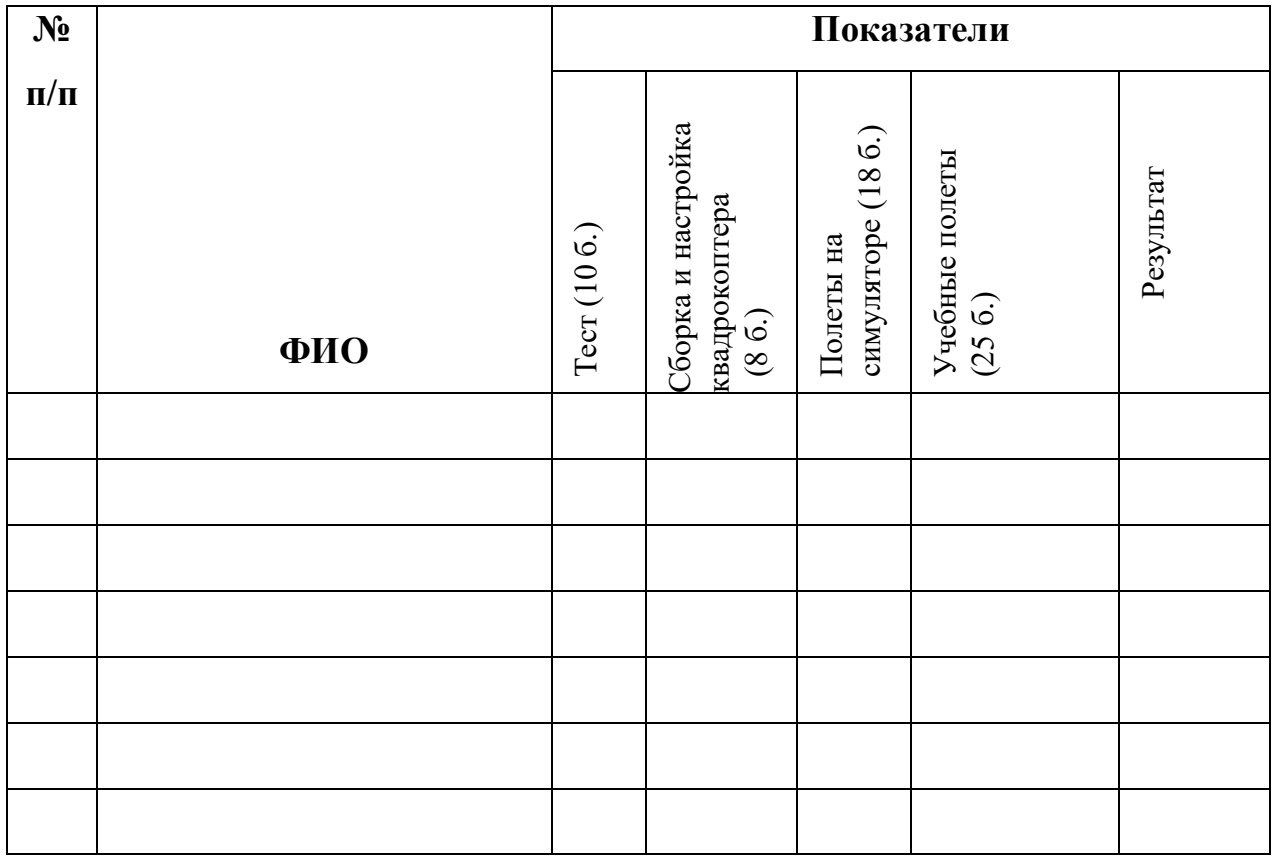

Промежуточная диагностика выявляет уровень усвоения обучающимся образовательной программы по четырем показателям. Сумма баллов по четырем критериям – 61.

### **Теоретическая часть**

**Цель:** определение у обучающегося уровня владения понятийным аппаратом.

### **Критерии оценивания:**

За правильный ответ на вопрос – 1 балл. Максимальное количество баллов за тестирование – 10.

# **Тестовое задание «БЕСПИЛОТНЫЕ ЛЕТАТЕЛЬНЫЕ АППАРАТЫ»**

**Задание:** прочитай вопрос, выбери один правильный ответ.

# **1. Что такое Квадрокоптер?**

- 1) это беспилотный летательный аппарат;
- 2) это неуправляемый летательный аппарат;
- 3) это неопознанный летательный аппарат.

# **2. Что такое рама квадрокоптера?**

- 1) деталь камеры квадрокоптера;
- 2) деталь из лучей и крестовины;
- 3) деталь, регулирующая обороты двигателя.

# **3. Что такое тело квадрокоптера?**

- 1) мотор квадрокоптера;
- 2) мотор и система соединений квадрокоптера;

3) мотор, рама, плата-контроллер, регулятор оборотов двигателя, пропеллеры, система соединений, а также карданная подвеска и камера.

# **4. Как расшифровывается аббревиатура FPV?**

- 1) носимая камера;
- 2) полеты без управления;
- 3) вид от первого лица.

# **5. Что такое луч квадрокоптера?**

1) узкая полоса света, исходящая от квадрокоптера;

2) выступающая часть, на основании которой установлен пропеллер.

# **6. Что такое компас квадрокоптера?**

- 2) элемент для настройки полета квадрокоптера на север;
- 3) элемент для создания магнитного поля квадрокоптера;
- 4) элемент, позволяющий настроить геолокацию.

# **7. Что такое контроллер квадрокоптера?**

- 1) механизм, позволяющий квадрокоптеру летать в воздухе;
- 2) механизм, который управляет поведением квадрокоптера в полете;
- 3) механизм, отвечающий за работу пропеллеров.

# **8. Что такое GPS?**

- 1) система, определяющая местоположение квадрокоптера;
- 2) система, определяющая температуру квадрокоптера;

3) система, определяющая вес квадрокоптера.

### **9. Что такое подвес для камер у квадрокоптера?**

1) механизм, стабилизирующий работу камеры;

2) механизм, увеличивающий вес квадрокоптера;

3) механизм, уменьшающий скорость квадрокоптера.

### **10. Что такое гироскоп квадрокоптера?**

1) датчик, отвечающий за устойчивость и положение квадрокоптера в воздухе;

2) датчик, считывающий информацию о местонахождении квадрокоптера.

### **Практическая часть**

### *Сборка и настройка квадрокоптера*

**Задание № 1.** Сборка компонентов образовательного набора БПЛА COEX «Клевер 4»».

**Требования к работе:** работа осуществляется на основании алгоритма настройки управления квадрокоптера из образовательного набора БПЛА COEX «Клевер 4»» с использованием ПО настройки и управлением полета: QGroundControl.

# **Критерии оценивания:**

1) Соблюдение правил ТБ – 3 балла.

2) Все шаги алгоритма выполнены верно – 5 баллов.

**Максимальное количество баллов – 8.**

**Задание № 2.** Настройка квадрокоптера на базе образовательного набора БПЛА COEX «Клевер 4» с использованием ПО настройки и управлением полета: QGroundControl. Настройка FPV оборудования.

# **Требования к работе:**

1) работа осуществляется на основании алгоритма настройки управления квадрокоптера из образовательного набора БПЛА COEX «Клевер 4» с использованием ПО настройки и управлением полета: QGroundControl. 2) работа осуществляется на основании алгоритма настройки FPV оборудования.

# **Критерии оценивания:**

1) Соблюдение правил ТБ – 3 балла.

2) Все шаги алгоритма выполнены верно – 5 баллов.

**Максимальное количество баллов – 8.**

## *Полеты на симуляторе*

**Задание.** Пилотирование с использованием виртуального симулятора – FPV Freerider. Предполетная подготовка БПЛА. Управление полетом БПЛА «COEX «Клевер 4»».

# **Требования к работе:**

1) Работа осуществляется с использованием виртуального симулятора - FPV Freerider.

2) Предполетная подготовка БПЛА.

3) Управление полетом БПЛА «COEX «Клевер 4»».

# **Критерии оценивания:**

1) Соблюдение правил ТБ – 3 балла.

2) Прохождение трассы с использованием виртуального симулятора - FPV Freerider – 5 баллов. Время выполнения задания – 2 минуты.

3) Осуществление предполетной подготовки БПЛА – 5 баллов.

4) Взлет, удержание высоты и посадка БПЛА «COEX «Клевер 4»» – 5 баллов.

# **Максимальное количество баллов – 18.**

# *Учебные полеты на квадрокоптере. Показательные выступления с*

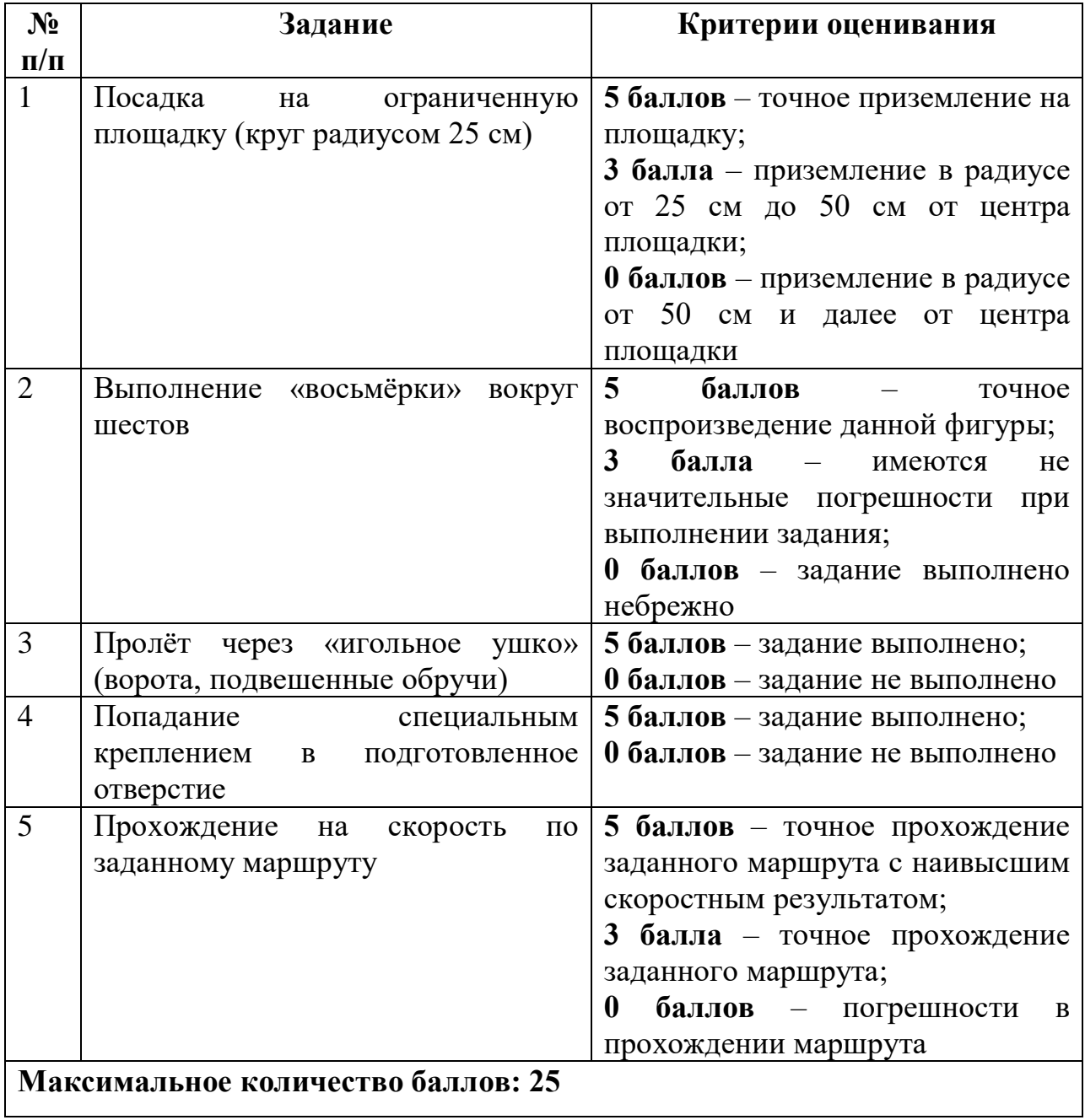

# *демонстрацией навыков пилотирования*

### **Итоговая аттестация**

## *Учебные полеты. Настройка, установка FPV оборудования*

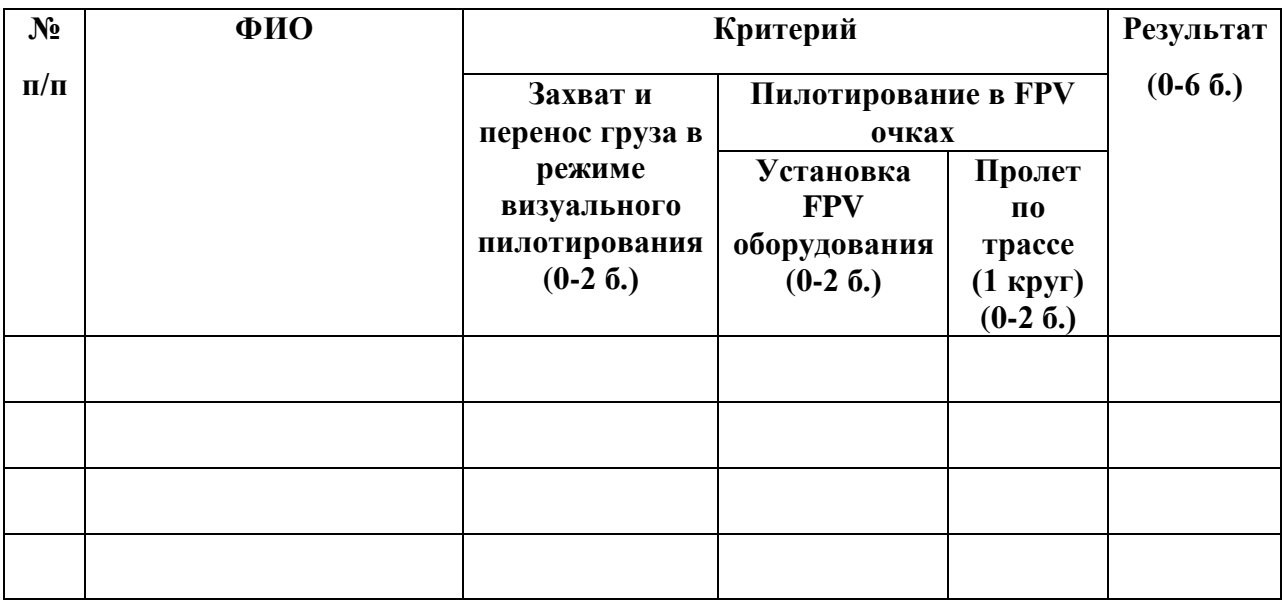

# **Критерии оценивания:**

- 0 б. – качество не проявляется;

- 1 балл – качество проявляется частично;

- 2 балла – качество проявляется полностью.

**Максимальное количество баллов – 6.**

# *Защита проекта*

# Карта оценивания обучающегося

ФИО \_\_\_\_\_\_\_\_\_\_\_\_\_\_\_\_\_\_

Группа №  $\frac{N_0}{\frac{N_1}{\frac{N_1}{$ 

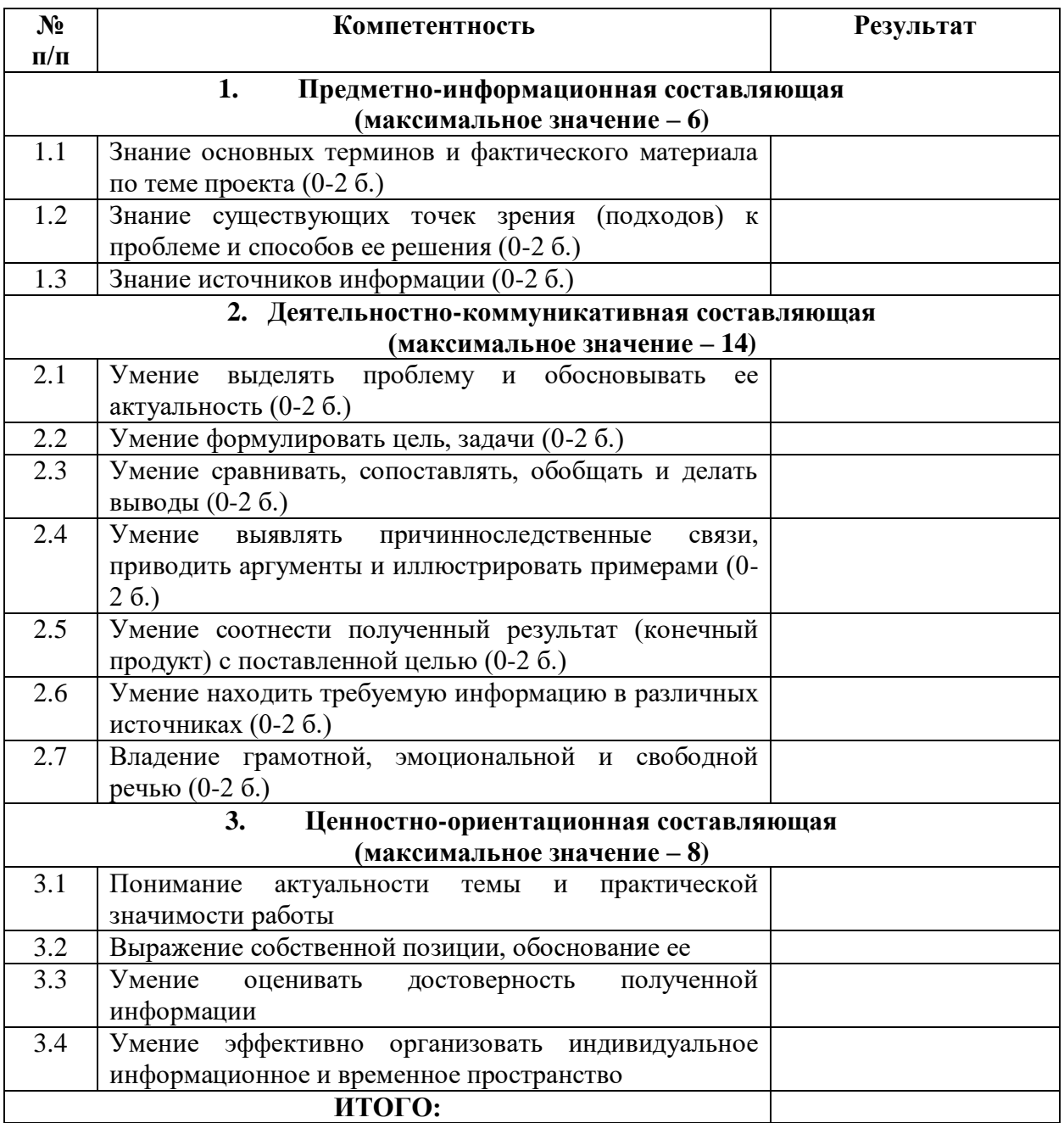

**Максимальное количество баллов:** 28 баллов.

# *Приложение № 4*

# **Карта педагогического наблюдения развития социальной компетентности**

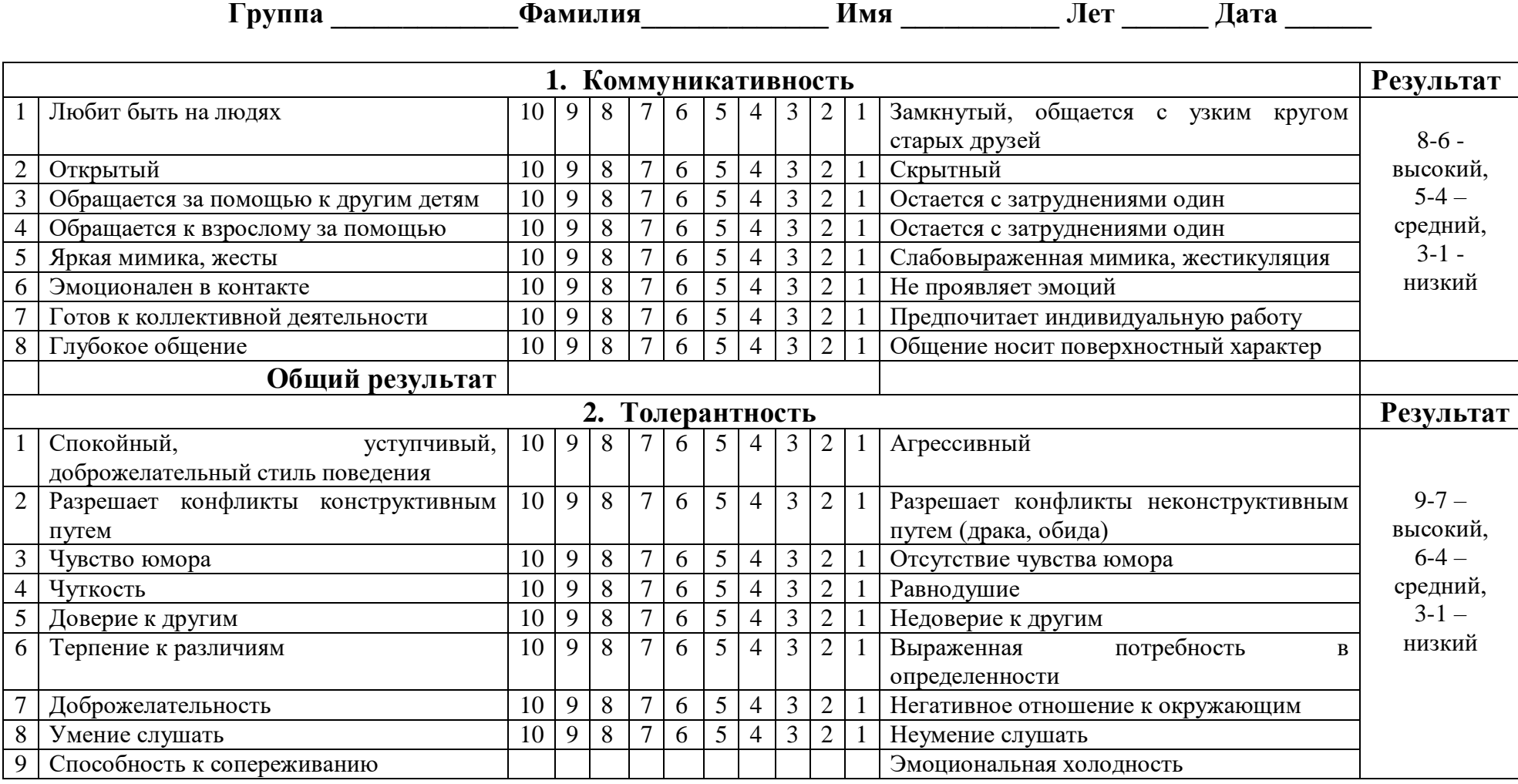

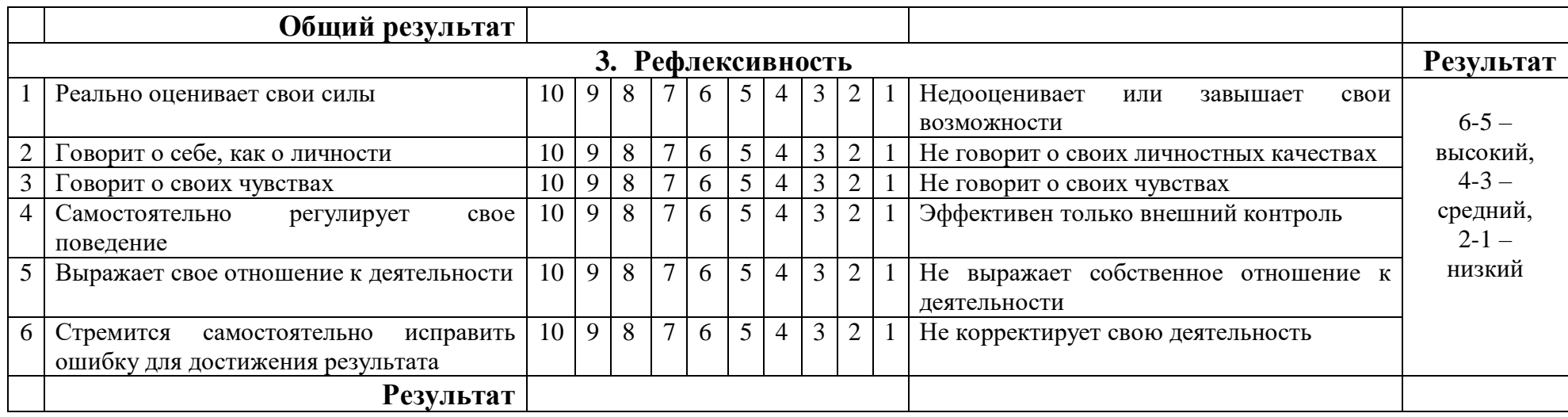

**Общий результат \_\_\_\_\_\_\_ б. Уровень \_\_\_\_\_\_\_\_\_**

Максимальное количество баллов по всем показателям – 23 б. **Высокий уровень:** 23-18 баллов. **Средний уровень:** 9-17 баллов. **Низкий уровень:** 1-8 баллов.

# **Карта мониторинга развития социальной компетентности в группе**

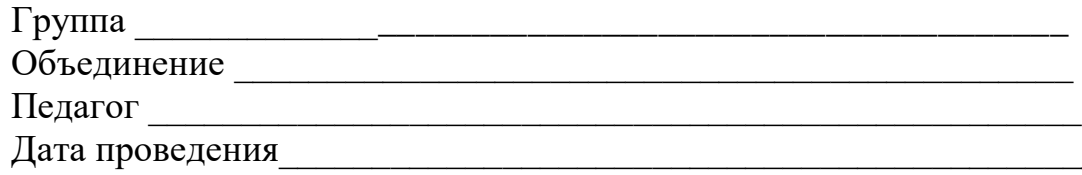

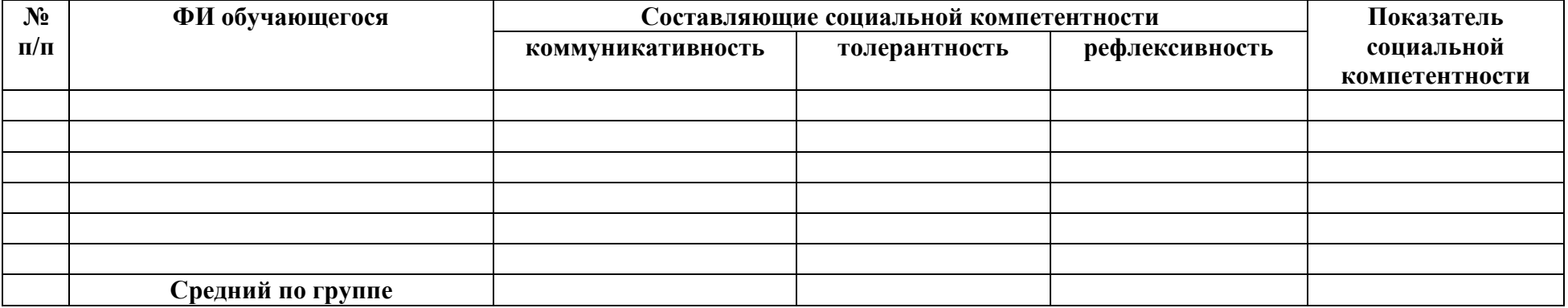

### **Техника безопасности при работе с электрическим оборудованием**

### *Требования безопасности перед началом работы*

Перед началом работы следует убедиться в исправности электропроводки, выключателей, штепсельных розеток, при помощи которых оборудование включается в сеть, наличии заземления компьютера, его работоспособности.

*Требования безопасности во время работы*

Во избежание повреждения изоляции проводов и возникновения коротких замыканий не разрешается:

- вешать что-либо на провода, закрашивать и белить шнуры и провода,

- закладывать провода и шнуры за газовые и водопроводные трубы, за батареи отопительной системы,

- выдергивать штепсельную вилку из розетки за шнур, усилие должно быть приложено к корпусу вилки.

Для исключения поражения электрическим током запрещается:

- часто включать и выключать компьютер без необходимости,

- прикасаться к экрану и к тыльной стороне блоков компьютера,

- работать на средствах вычислительной техники и периферийном оборудовании мокрыми руками,

- работать на средствах вычислительной техники и периферийном оборудовании, имеющих нарушения целостности корпуса, нарушения изоляции проводов, неисправную индикацию включения питания, с признаками электрического напряжения на корпусе,

- класть на средства вычислительной техники и периферийном оборудовании посторонние предметы.

Запрещается под напряжением очищать от пыли и загрязнения электроооборудование.

*Требования безопасности в аварийных ситуациях*

При обнаружении неисправности немедленно обесточить электрооборудование, оповестить педагога. Продолжение работы возможно только после устранения неисправности.

Во всех случаях поражения человека электрическим током немедленно вызывают врача. До прибытия врача нужно, не теряя времени, приступить к оказанию первой помощи пострадавшему.

Необходимо немедленно начать производить искусственное дыхание, а также наружный массаж сердца.

Искусственное дыхание пораженному электрическим током производится вплоть до прибытия врача.

На рабочем месте запрещается иметь огнеопасные вещества.

## **Техника безопасности при работе с беспилотными летательными аппаратами**

Квадрокоптеры стали неотъемлемой частью нашей жизни во всем мире, как смартфон. Развитие технологий и снижение стоимости беспилотных летательных аппаратов способствует этому. Поэтому остро встает вопрос о повышения навыка пользования дронами и квадрокоптерами. И здесь можно говорить о двух важных составляющих этой безопасности – безопасное пилотирование дрона и умелое обращение с самим летательным аппаратом. Сочетание этих двух навыков и гарантирует безопасность полетов на дронах и квадрокоптерах.

1) Первое и самое важное – безопасность людей. Соблюдение элементарных правил техники безопасности. Не стоит браться за управление летательным аппаратом, пока вы не чувствуете уверенность в своих навыках. Последствия халатного отношения к данному правилу может привести к возникновению опасной ситуации для того, кто управляет аппаратом или для окружающих. Очень рекомендуем первые полеты проводить с инструктором, на открытом пространстве и на небольшой высоте и удалении.

2) Сбои могут возникнуть из-за ошибки пилота, аппаратного или программного сбоя. У вас должно быть достаточно силы тяги. Если вы не справляетесь с управлением, автопилот может потребовать больше тяги, чем доступно, иначе это приведёт к потере стабилизации полета. В идеале мультикоптер должен взлетать при 50% стика газа.

3) Во время обучения полетами не рекомендуется использовать дорогостоящих, жестких, острых карбоновых деталей (пропеллеров и рамы). Это будет более дешевый, мягкий, хрупкий пластиковый пропеллер и рама. Карбон и стекловолокно не поддаются разрушению, это может быть небезопасно при контакте с чем-либо.

4) Если вы летаете рядом с людьми – вы их ставите под угрозу. Будьте уверены, что есть безопасное расстояние между вами и зрителями. Вам нужно понимать, какое расстояние является безопасным для вас и окружающих. По крайней мере, это не ближе 3-х метров, но не дальше 10-ти метров. Держите всех людей дальше от летательного аппарата. Убедитесь, что никто не находиться между вами и аппаратом. Зрители должны быть позади пилота. Если кто-то нарушает безопасную зона полета – сажайте летательный аппарат и ждите, пока не освободиться пространство для безопасного полета. При полном газе средний мультикоптер может развить скорость в 32 км/ч, подняться на сотни метров и улететь на далекие расстояния.

5) Всегда будьте уверены, что кабель батареи не подключен к основной плате, пока вы не готовы к полету. Всегда включайте передатчик и

убеждайтесь, что ручка газа находится в нулевом положении. После приземления первое, что вы должны сделать – это отключить питание! Не выключайте передатчик, пока вы не обесточили аппарат. Всегда снимайте пропеллеры, если вы тестируете или настраиваете аппарат. Когда батарея подключена, всегда опасайтесь того, что двигатели включены, проверяйте это быстрой подачей газа. Не подбирайте аппарат и не берите в руки аппаратуру во избежание случайного поданного газа. Не пытайтесь летать больше, чем позволяют ваши батареи, сохраняйте для безопасности мощность, иначе это может привести к аварии и нехватке мощности на вираже.

6) В APM полетном контроллере используется функция постановки на охрану (arming). Перед полетом после того, как вы подключили батарею на аппаратуре, ручка газа должна быть нажата вниз и вправо на несколько секунд, чтобы снять с охраны двигатели. После посадки ваше первое действие должно быть постановка на охрану – ручка газа вниз и влево в течении нескольких секунд. После этого можно проверить постановку на охрану путем небольшого перемещение ручки газа вверх и сразу же вниз. Когда вы поставили двигатели на охрану (disarming), ручку газа все равно требуется держать в нуле.

7) Учитесь переключать режимы из стабилизации в другие и обратно. Это самая хорошая практика. Если вы испытываете трудности, в режим стабилизации может быть добавлен Simplemode для лучшей практики. Не используйте другие режимы, кроме Стабилизации (Stabilize) и SimpleStabilize, пока вы не научились в них достаточно хорошо летать.

8) Важно помнить, что при первой аварии, неправильной посадке или неизвестного вам состояния полетного контроллера необходимо:

- бросить полотенце на пропеллеры, так как они могут начать крутиться неожиданно;

- сразу отключить аккумулятор;

- большое полотенце – важная часть для обеспечения безопасности с огнетушителем и аптечкой;

- лучше использовать первое средство, чем сразу последнее.

9) При тестировании или полетах по любым точкам в режиме навигации используя GPS. Убедитесь, что ваш GPS смог поймать необходимое количество спутников и перейти в состояние LOCK (3d fix) перед снятием охраны (arming) и взлётом. Убедитесь, что ваша домашняя точка в ПО MissionPlanner установлена правильно. Если GPS не смог корректно установить домашнюю точку, перезагрузитесь и подождите, когда будет поймано более 8 спутников и проверьте домашнюю точку снова.

10) Знайте законы! Наш личный опыт использования мультикоптеров является постоянно под атакой тех, кто боится «дронов» и их вторжения в частную личную жизнь. Если вы нарушаете закон или вторгаетесь в чью-то личную жизнь – готовьтесь отвечать по закону. Пожалуйста, понимайте законы и летайте, не нарушая их.

Найдите ближайшую любительскую группу людей, которые занимаются полетами и поинтересуйтесь у них о законности полетов в разных местах. Они с радостью смогут вам показать специальные отведенные места, которые не нарушают чьи-то права, где вы можете обмениваться опытом и получать удовольствие от полетов.

Самое главное: соблюдайте безопасную дистанцию между вашим аппаратом и людьми.

### **Подготовка коптера к вылету в кабинете**

#### *Первичная подготовка*

1. Коптер – убедиться в затянутости гаек пропеллеров.

2. Провода – уложить в жгуты, закрепить стяжками. Укрепить болтающиеся провода.

3. Пропеллеры – установить. Затянуть гайки.

4. Проверить правильность установки пропеллеров.

5. Проверить, что вращению пропеллеров ничего не мешает, при необходимости – устранить помехи.

### *Обеспечение безопасности при подготовке к вылету*

1. Убедиться, что аккумуляторы заряжены.

2. Убедиться, что аккумуляторы или батарейки в аппаратуре управления заряжены.

3. Проверить надёжность следующих узлов:

- затянутость гаек пропеллеров;

- крепление и целостность защит винтов;

- надежность крепления проводов, отсутствие болтающихся проводов.

4. Подключать аккумулятор только перед вылетом!

#### **Приготовить всё необходимое:**

- 1. Коптер.
- 2. Пульт с батарейками.

3. Аккумуляторы.

4. Зарядное устройство.

5. Мультиметр или другой измеритель напряжения.

6. Запасные защиты пропеллеров.

7. Изоленту, ножницы, отвертку.

8. Ленту или скотч для обозначения зоны полетов.

Убедившись, что всё необходимое собрано, можно отправляться на лётное поле.

#### **Процедура подготовки к полету на площадке**

#### *Подготовка зоны полетов*

Для учебных полётов определяется зона полётов. Зону необходимо ограничить лентой. В случае если полеты проводятся в закрытом помещении, наклеить ленту на пол. На улице растянуть ленту по воздуху, закрепив на крепкие опоры.

#### *Чеклист*

Проверить следующие пункты:

1. Провода аккумулятора уложены так, что, будучи подключенными, не помешают полётам.

2. Вращению пропеллеров ничего не мешает.

3. Защиты пропеллеров целы и закреплены.

4. Все присутствующие люди находятся за спиной. На расстоянии 10 метров спереди и сбоку нет людей.

#### **Безопасность перед взлётом**

• Располагать зрителей за спиной пилота или за линией, проходящей через оба плеча пилота за спиной пилота.

• Не допускать выхода зрителей в полусферу перед лицом пилота.

• Знать и помнить время полёта, на которое рассчитан данный коптер и его аккумулятор.

• Стоять на расстоянии не менее 3 м от коптера.

• Взлетать с земли с ровной площадки, на расстоянии не ме

нее 3 метров от препятствий.

Убедившись, что все пункты выше выполнены, выполнить процедуру включения и переходить к взлёту.

### **Взлёт**

Резкие движения стиками запрещаются!

Взлёт производить медленным и плавным увеличением оборотов двигателя до отрыва коптера. Если шасси отрываются от земли неодновременно, компенсировать наклон ручкой правой ручкой. При тенденции к наклону или опрокидыванию на взлёте:

• Взлет прекратить, провести процедуру выключения коптера.

• Проверить симметричность и центровку аппарата.

#### **Безопасность в полёте**

• Выполнять все указания преподавателя или лётного инструктора.

• Заранее обозначить зону пилотажа. Летать только в обозначенной зоне и не допускать вылета за её пределы. Не залетать за собственную спину.

• При обучении полётам летать на уровне ниже собственного роста.

• Летать рядом с собой на расстоянии, на котором вам видна ориентация коптера в пространстве. Не улетать далеко от себя. В случае сомнений в ориентации коптера немедленно выполнить посадку на месте. Не пытаться взлететь. Подойти ближе к коптеру и выполнить взлёт.

• При управлении все движения стиками выполнять аккуратно и плавно. Не допускать резких движений. При необходимости изменить направление полёта двигать стиками следует энергично, но не резко.

## **РЕЗКИЕ движения стиками ЗАПРЕЩАЮТСЯ. Движения стиками В КРАЯ ЗАПРЕЩАЮТСЯ.**

• Летать следует осторожно и выполнять только те элементы, в которых нет сомнений. Запрещается выполнять фигуры пилотажа, в успехе которых возникают сомнения и фигуры, связанные с риском.

• Соблюдать скоростной режим. Скорость полёта коптера держать в пределах скорости идущего человека.

• Вернуть коптер к месту посадки к рассчитанному времени, не допускать полной разрядки аккумулятора в полёте.

• Посадку выполнять только на ровную открытую площадку вдали от препятствий.

• В случае удара об землю или жесткой посадки выполнить следующие действия:

- прекратить полёт;

- посадить коптер на землю;
- Disarm (стик YAW влево вниз на 3 секунды);
- отключить аккумулятор на коптере;
- выключить пульт;
- осмотреть коптер и при необходимости отремонтировать;

 После запланированной посадки выполнить следующие действия:

- Disarm (стик YAW влево вниз на 3 секунды);

- отключить аккумулятор на коптере;

- выключить пульт.

## **Правила выбора темы проекта**

Способы решения проблем начинающими исследователями во многом зависят от выбранной темы. Надо помочь детям найти все пути, ведущие к достижению цели, выделить общепринятые, общеизвестные и нестандартные, альтернативные; сделать выбор, оценив эффективность каждого способа.

**Правило 1.** Тема должна быть интересна ребенку, должна увлекать его. Исследовательская работа эффективна только на добровольной основе. Тема, навязанная ученику, какой бы важной она ни казалась взрослым, не даст должного эффекта.

**Правило 2**. Тема должна быть выполнима, решение ее должно быть полезно участникам исследования. Натолкнуть ребенка на ту идею, в которой он максимально реализуется как исследователь, раскроет лучшие стороны своего интеллекта, получит новые полезные знания, умения и навыки, – сложная, но необходимая задача для педагога.

**Правило 3.** Тема должна быть оригинальной с элементами неожиданности, необычности. Оригинальность следует понимать, как способность нестандартно смотреть на традиционные предметы и явления.

**Правило 4.** Тема должна быть такой, чтобы работа могла быть выполнена относительно быстро. Способность долго концентрировать собственное внимание на одном объекте, т. е. долговременно, целеустремленно работать в одном направлении, у школьника ограничена.

**Правило 5.** Тема должна быть доступной. Она должна соответствовать возрастным особенностям детей. Это касается не только выбора темы исследования, но и формулировки и отбора материала для ее решения. Одна и та же проблема может решаться разными возрастными группами на различных этапах обучения.

**Правило 6**. Сочетание желаний и возможностей. Выбирая тему, педагог должен учесть наличие требуемых средств и материалов – исследовательской базы. Ее отсутствие, невозможность собрать необходимые данные обычно приводят к поверхностному решению, порождают «пустословие». Это мешает развитию критического мышления, основанного на доказательном исследовании и надежных знаниях.

**Правило 7.** С выбором темы не стоит затягивать. Большинство обучающихся не имеют постоянных пристрастий, их интересы ситуативны. Поэтому, выбирая тему, действовать следует быстро, пока интерес не угас.

## **Примерные темы проектов:**

- 1. Моделирование квадрокоптера.<br>2. Проектирование полета над тра
- 2. Проектирование полета над трассой с препятствиями.
- 3. Программирование автономного взлета и посадки квадрокоптера.
- 4. Видеонарезка полетов вокруг учреждения.
- 5. Организация гонки квадрокоптеров.
- 6. Проектирование квадрокоптера-траспортировщика.
- 7. Автономный полет по заданной траектории.
- 8. Создание помощника для преподавателя на контрольных работах.